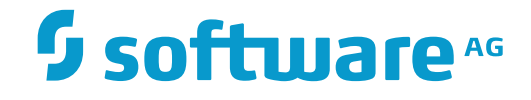

# **Adabas Parallel Services**

**Reference**

Version 8.4.1

April 2018

**ADABAS & NATURAL** 

This document applies to Adabas Parallel Services Version 8.4.1 and all subsequent releases.

Specifications contained herein are subject to change and these changes will be reported in subsequent release notes or new editions.

Copyright © 2018 Software AG, Darmstadt, Germany and/or Software AG USA, Inc., Reston, VA, USA, and/or its subsidiaries and/or its affiliates and/or their licensors.

The name Software AG and all Software AG product names are either trademarks or registered trademarks of Software AG and/or Software AG USA, Inc. and/or its subsidiaries and/or its affiliates and/or their licensors. Other company and product names mentioned herein may be trademarks of their respective owners.

Detailed information on trademarks and patents owned by Software AG and/or its subsidiaries is located at http://softwareag.com/licenses.

Use of this software is subject to adherence to Software AG's licensing conditions and terms. These terms are part of the product documentation, located at http://softwareag.com/licenses/ and/or in the root installation directory of the licensed product(s).

This software may include portions of third-party products. For third-party copyright notices, license terms, additional rights or restrictions, please refer to "License Texts, Copyright Notices and Disclaimers of Third-Party Products". For certain specific third-party license restrictions, please referto section E of the Legal Notices available under"License Terms and Conditions for Use of Software AG Products / Copyright and Trademark Notices of Software AG Products". These documents are part of the product documentation, located at http://softwareag.com/licenses and/or in the root installation directory of the licensed product(s).

Use, reproduction, transfer, publication or disclosure is prohibited except as specifically provided for in your License Agreement with Software AG.

#### **Document ID: ASM-AASMREF-841-20180329**

# **Table of Contents**

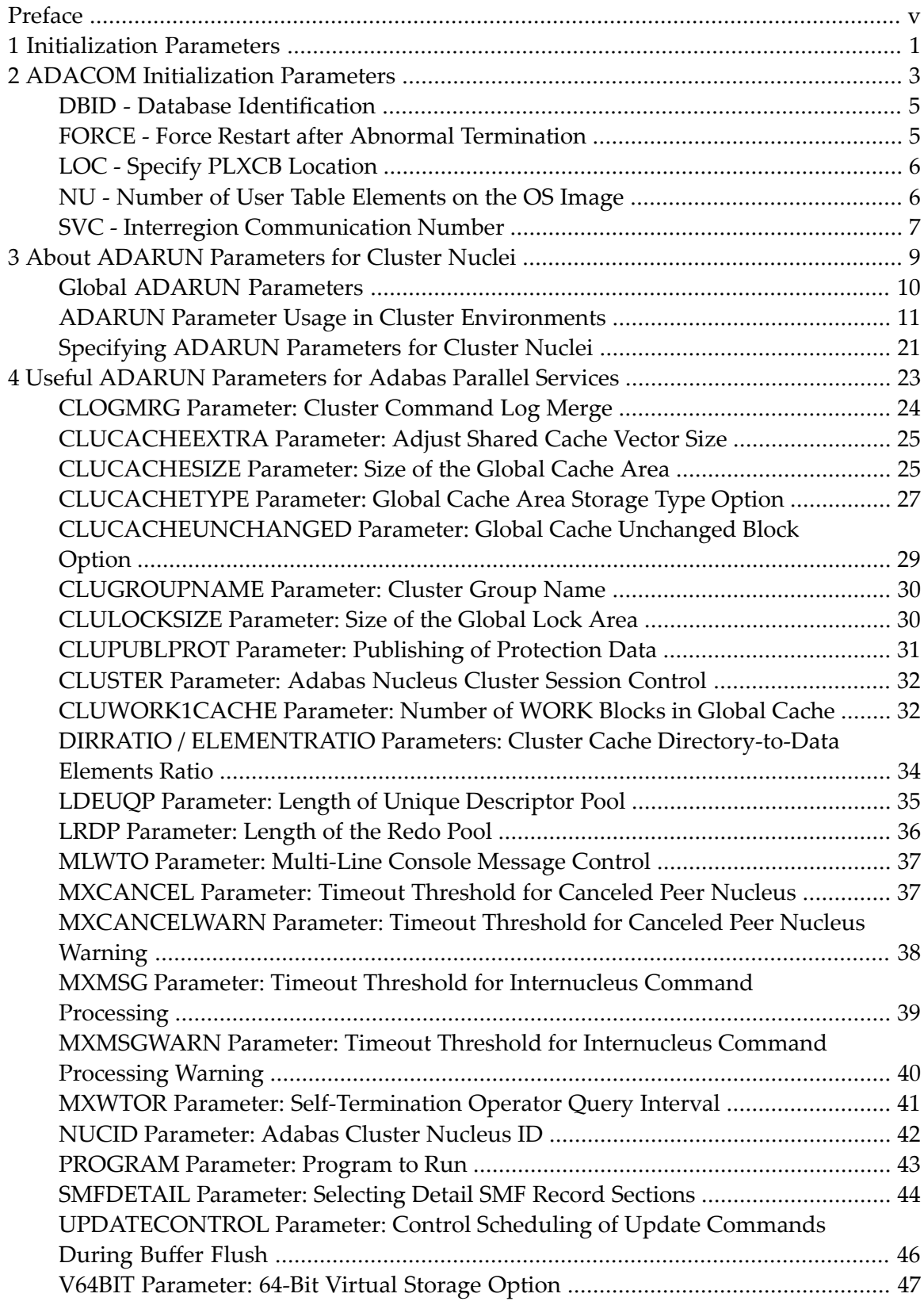

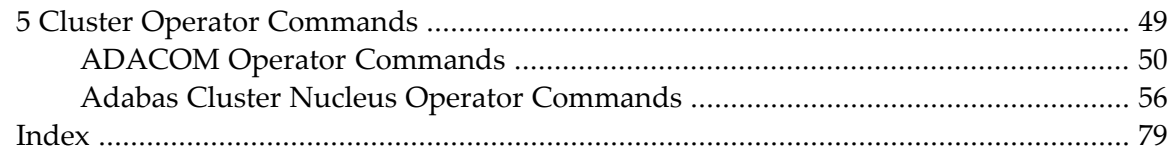

# <span id="page-4-0"></span>**Preface**

This documentation provides reference information for Adabas initialization parameters, cluster operator commands as well as the Adabas Online System screens pertinent to Adabas Parallel Services.

This document is organized as follows:

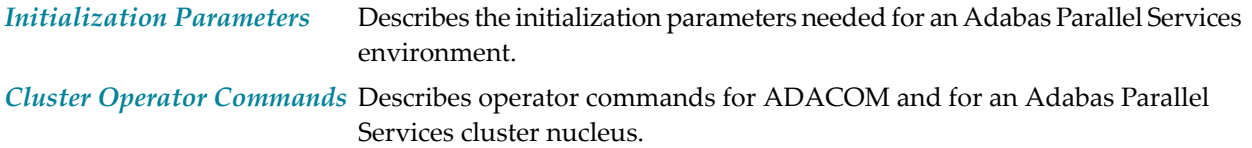

# <span id="page-6-0"></span>**1 Initialization Parameters**

This documentation provides detailed information on the initialization parameters needed for an Adabas Parallel Services environment.

ADARUN parameters are used to customize the Adabas environment. For Adabas Parallel Services environments, two types of initialization parameters must be specified, based on the setting of the ADARUN **[PROGRAM](#page-48-0)** parameter:

- To run an Adabas nucleus, the name must be ADANUC.
- To set up an ADACOM task, the name must be ADACOM (no other ADARUN parameters are recognized for the ADACOM program run).

The chapter is organized in the following parts:

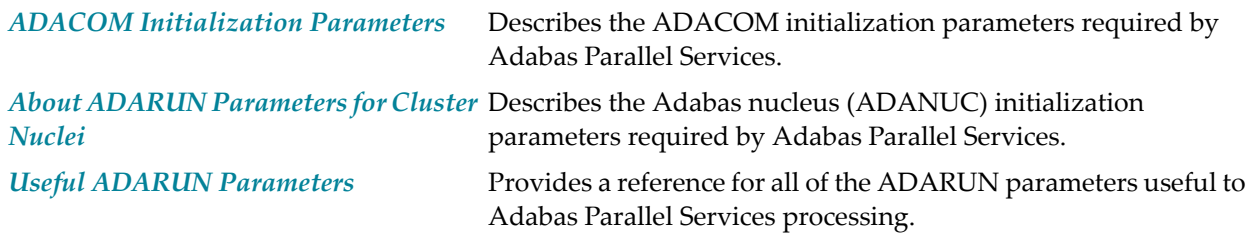

#### <span id="page-8-0"></span> $\overline{2}$ **ADACOM Initialization Parameters**

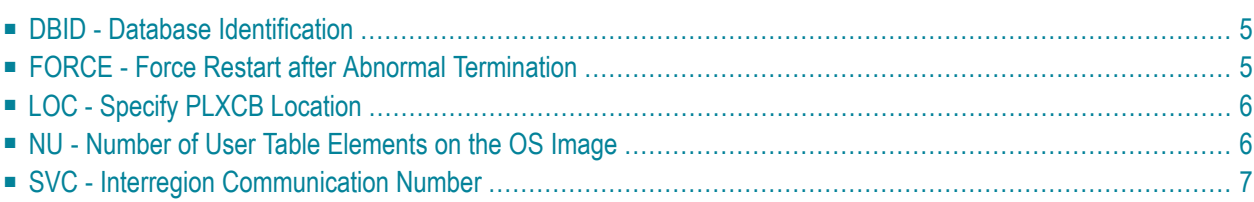

An unlimited number of Adabas Parallel Services nucleus clusters, each with up to 31 members sharing a common database, can be defined for an operating system image.

The ADACOM initialization task (ADARUN PROGRAM=ADACOM) must be run in order to set up the environment, and it must be maintained in order to monitor and control the nuclei of one or more Adabas Parallel Services clusters.

ADACOM initialization parameters specify the Router ID / DBID combinations (sets) that the ADACOM is to manage.

- The Router ID identifies the SVC number on z/OS or z/VSE. The Router ID value must be the same within a cluster; for different clusters, the same or different Router IDs may be used.
- The DBID identifies the external physical database shared by a particular cluster of nuclei and known to the application.

Other ADACOM parameters are discussed in the following sections.

Although a single ADACOM job can run all Router ID / DBID sets in an Adabas Parallel Services environment, it is possible to run multiple ADACOM tasks simultaneously with the same, mixed, or completely different Router ID / DBID sets. An ADACOM subtask is attached to each Router ID / DBID set for each ADACOM task in which it occurs.

ADACOM prints global messages that apply to all Router ID / DBID sets to two output data sets or files. One is identified by the DD or link name P*ssddddd*, where *ss* is the last two digits of the SVC number and *ddddd* is the DBID. The P*ssddddd* data set or file is also used by Adabas Cluster Services. The second output data set or file is identified by the DD or link name D*ssddddd* and is used only by Adabas Parallel Services. ADACOM uses the D*ssddddd* data set or file to record which cache and lock spaces it allocates and releases for the associated cluster database, as the Adabas Parallel Services nuclei start and end.

On z/OS systems, ADACOM automatically allocates these data sets in the spool with SYSOUT=\*, if they are not explicitly specified.

For a sample job to run ADACOM, read the z/OS section *Create a Startup Procedure for ADACOM* in the *Adabas Parallel Services Installation Guide*.

# <span id="page-10-0"></span>**DBID - Database Identification**

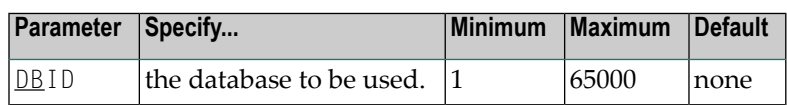

The DBID parameter designates the ID of an Adabas Parallel Services cluster's external physical database; that is, the database number that the user programs address to send commands to the single physical database of an Adabas Parallel Services nucleus cluster.

<span id="page-10-1"></span>This number must be unique among all Adabas database IDs, NUCIDs, Natural buffer pool IDs, etc.

### **FORCE - Force Restart after Abnormal Termination**

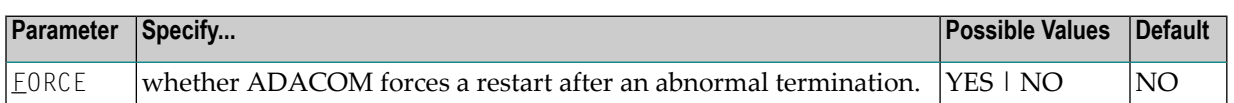

If Adabas Parallel Services believes there are still active nuclei, ADACOMs, or users on an image after a termination, a NU parameter value that is different from the NU value already in effect will not be recognized on restart. If you are certain that Adabas Parallel Services is wrong in its belief, you can use FORCE=YES to force a clean restart.

Note, however, that if a cluster nucleus or an ADACOM with the same SVC number or IDTNAME is active on the image where FORCE=YES is used, it will crash.

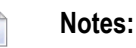

- 1. FORCE=YES works only when the NU parameter value is being changed and has the effect of resetting the environment.
- 2. The nucleus ADARUN parameter FORCE is neither seen nor used by the SVCCLU. The ADACOM parameter FORCE may only be used to change the NU that is valid for the cluster.
- 3. If you use the ADACOM FORCE parameter, remember to remove it from ADACOM after you have reset the environment.

# <span id="page-11-0"></span>**LOC - Specify PLXCB Location**

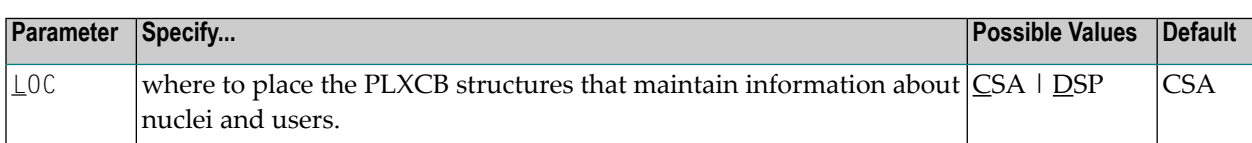

To provide relief from 31-bit ECSA storage constraints you may direct the PLXCB be placed in a dataspace. This is available only under z/OS.

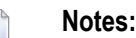

- 1. The dataspace is mapped into 31-bit private storage in the ADACOM and Adabas nucleus address spaces and requires virtual storage space there (less than 1 MB for every 10,000 configured users, as per the NU parameter).
- 2. A mapped dataspace can be captured in SYSUDUMP.
- <span id="page-11-1"></span>3. The dataspace is a common storage dataspace (i.e., allocated with SCOPE=COMMON). The number of dataspaces of this kind in one operating system image is limited by the MAXCAD parameterin SYS1.MACLIB(IEASYSxx), which can range from 10 through 250 and has a default value of 50.

#### **NU - Number of User Table Elements on the OS Image**

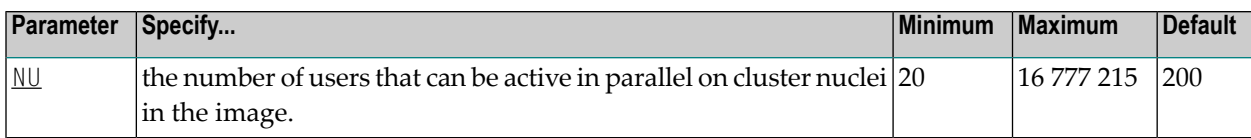

In the extended CSA (ECSA), the SVCCLU maintains a user table with entries (UTEs) containing information about every active user in the cluster nuclei on the operating system image. A UTE is assigned when a user issues an OP command or (if the user did not issue an OP command) at the first Adabas command. The UTE is released when the user issues a CL command or when a timeout occurs.

The ADACOM  $NU$  parameter specifies the number of concurrent users (UTEs) allowed for all the nuclei of a cluster. The first ADACOM started governs the value for NU: different values set for subsequent nuclei or ADACOMs are ignored.

To manually change the NU value, you must stop all cluster nuclei and ADACOM tasks in the image, modify the NU value for all the nucleus and ADACOM jobs, and then restart.

When the NU parameter is set to zero, any space allocated for the user table is freed, the Adabas Parallel Services control block is freed, and the ADACOM task terminates. However, if ADACOM believes that there are active nuclei, ADACOMs, or users, and FORCE=YES is not used, no action is taken.

For example, the following parameter would run the Adabas Parallel Services cluster nuclei with 500 elements in the user table:

<span id="page-12-0"></span> $NU = 500$ 

### **SVC - Interregion Communication Number**

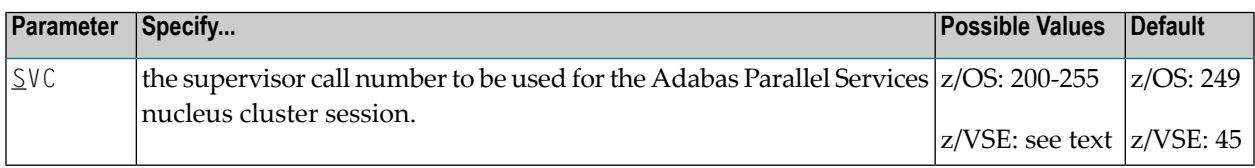

The  $SVC$  is used to perform various Adabas internal functions; the number is used to communicate between the users and the database.

The SVC number is specified as an integer and must correspond to the number used for the Adabas SVC (ADASVC).

- For z/OS, valid SVC values are 200-255.
- For z/VSE, 45 is the recommended value but any free SVC value can be used. Read the *Adabas Installation Guide* for information about finding free z/VSE Adabas SVC values.

For example, the following parameter will execute an Adabas Parallel Services nucleus cluster session on a z/OS image using ADASVC 202.

SVC=202

# <span id="page-14-0"></span>**3 About ADARUN Parameters for Cluster Nuclei**

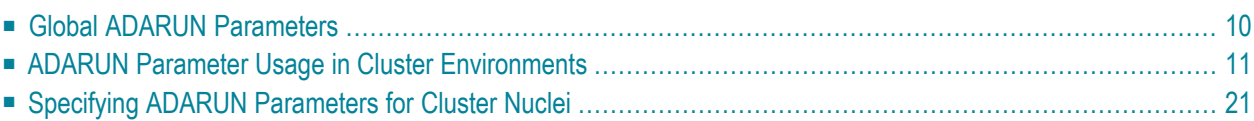

Software AG recommends that you use the default settings (or your existing values) of the Adabas ADARUN parameters for each Adabas nucleus in an Adabas Parallel Services cluster, and then tune the values after analyzing the performance of the node or cluster. Read *Performance and Tuning* in the *Adabas Parallel Services Operations* for information about expected differences.

Session statistics can be used to determine the best settings for each parameter. The statistics are printed automatically at the end of a session, but can also be displayed using nucleus or ADACOM operator commands during the session.

For your convenience, ADARUN parameters that are most significant to Adabas Parallel Services usage are described in *Useful ADARUN [Parameters](#page-28-0)*, elsewhere in this guide.

This chapter covers the following topics:

- *Global ADARUN [Parameters](#page-15-0)*
- *ADARUN Parameter Usage in Cluster [Environments](#page-16-0)*
- *Specifying ADARUN [Parameters](#page-26-0) for Cluster Nuclei*
- <span id="page-15-0"></span>■ *Useful ADARUN [Parameters](#page-28-0) for Adabas Parallel Services*

#### **Global ADARUN Parameters**

ADARUN parameters that must be the same for all nuclei in the cluster are called *global*.

Some global parameters are set at nucleus startup and cannot be changed during the ensuing session; other global parameters can be changed during a session:

■ When you set a value for a global parameter that cannot be changed after the first nucleus in an Adabas cluster has started, intracluster messages are used to communicate the ADARUN parameter settings of the first nucleus to all subsequent cluster nuclei. Each subsequent nucleus receives this information during initialization and determines whether its global nonchangeable parameters are equal to those of the first nucleus.

If they are not equal, the nucleus fails with a parameter error. The nonequal global changeable parameters are reset to the value retrieved from the intracluster messages and a corresponding message is printed.

If you change the value of a global parameter that can be changed during a running session, the nucleus on which you make the change acquires a "parameter change lock", makes the changes in its local parameter area, and communicates the changes to the other cluster nuclei using intracluster messages.

All other nuclei in the cluster receive the intracluster messages containing the global parameters that have changed, change the parameters in their local parameter area, and send an "acknowledge" message.

#### <span id="page-16-0"></span>**ADARUN Parameter Usage in Cluster Environments**

A cluster nucleus makes use of:

- *global* parameters, whose values are enforced by Adabas Parallel Services to be equal for all nuclei in a cluster. Some of these parameters can be modified (globally modifiable) during a session using an operator command or the Adabas Online System (NISNHQ, NONDES, and AOSLOG are only modifiable using AOS); others are fixed (globally fixed) and cannot be modified while the nuclei in the cluster are running.
- *local* parameters, which can be different for each nucleus. Some of these parameters are modifiable (locally modifiable) using an operator command or the Adabas Online System; others are fixed (locally fixed) and cannot be modified.

A few Adabas ADARUN parameters are not available to a cluster nuclei (No).

In the following table, the "N/A" column indicates which ADARUN parameters are not available to a cluster nucleus, the "LF" column indicates whether the parameter is a locally fixed parameter, the "LM" column indicates whether the parameter is a locally modifiable parameter, the "GF" column indicates whether the parameter is a globally fixed parameter, and the "GM" column indicates whether the parameter is a globally modifiable parameter.

**Note:** The parameters for which links are provided have particular use in Adabas Parallel Services environments and are described in *Useful ADARUN [Parameters](#page-28-0) for Adabas Parallel [Services](#page-28-0)*, elsewhere in this guide. A description of every ADARUN parameter(including those not described in the Adabas Parallel Services documentation) can be found in the *Adabas Operations Manual*.

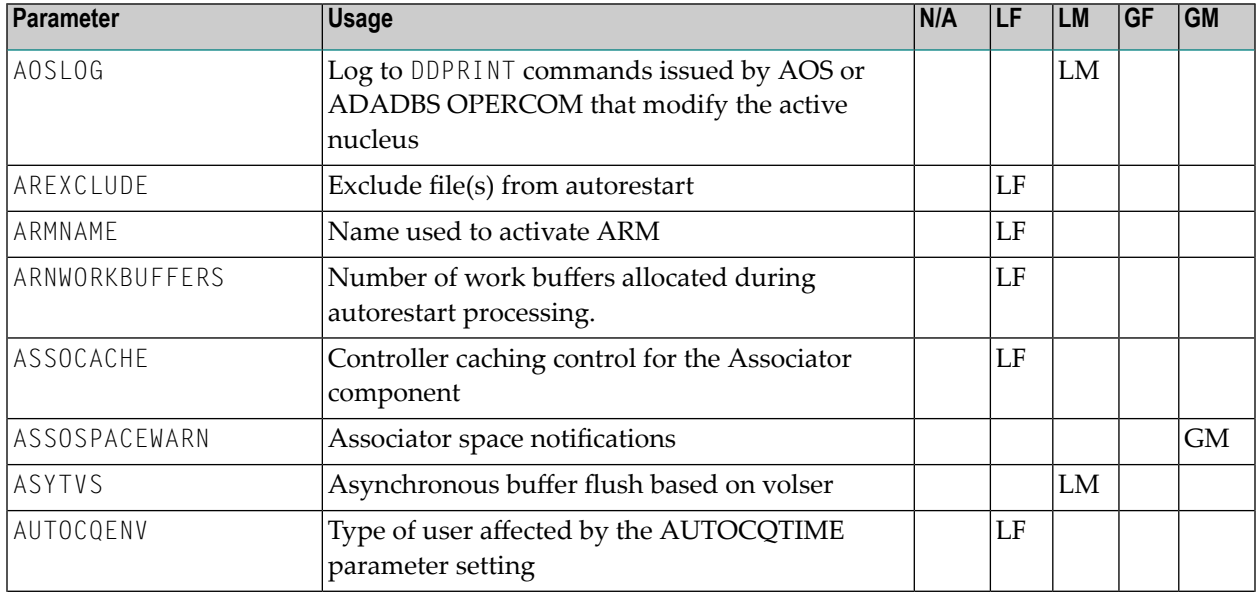

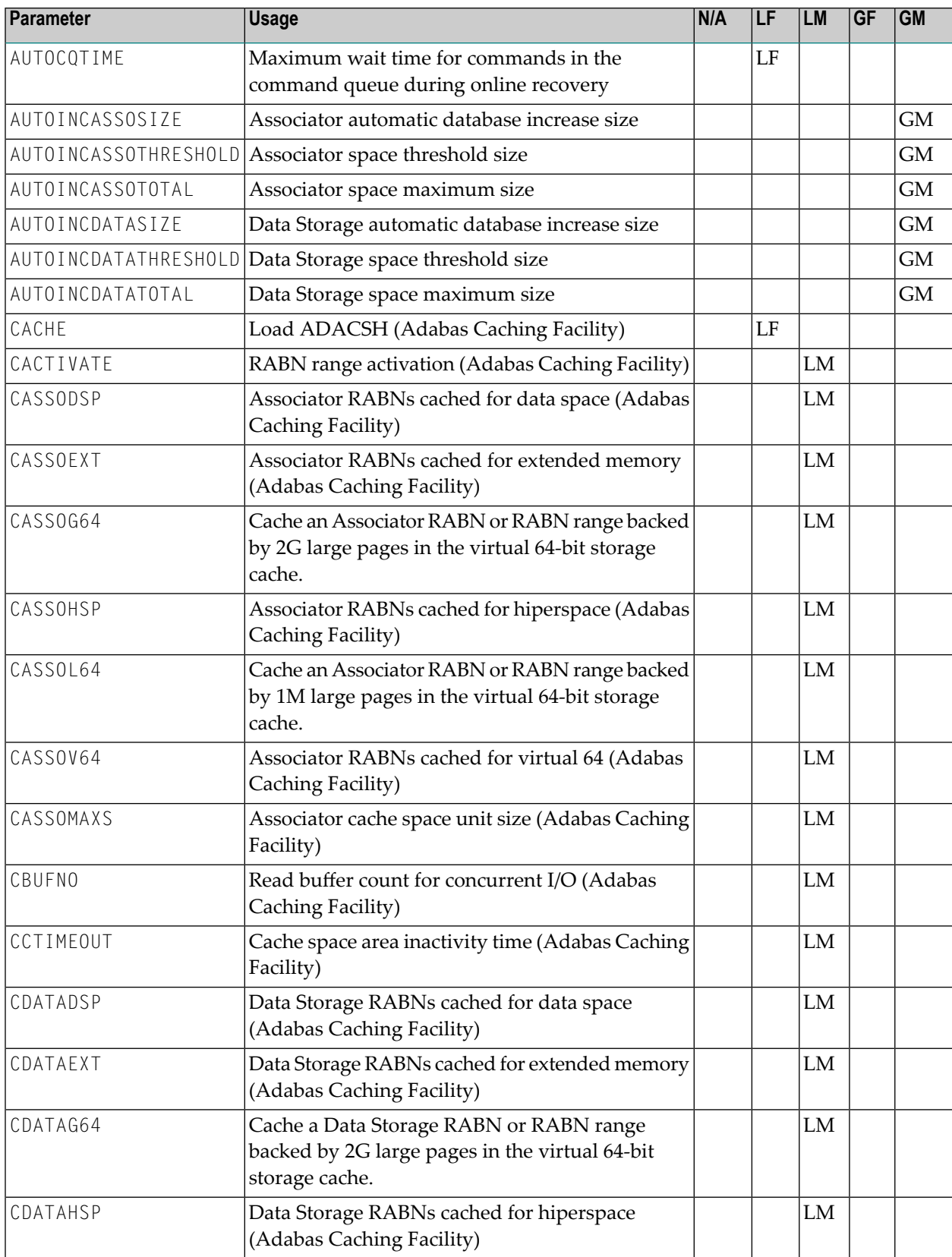

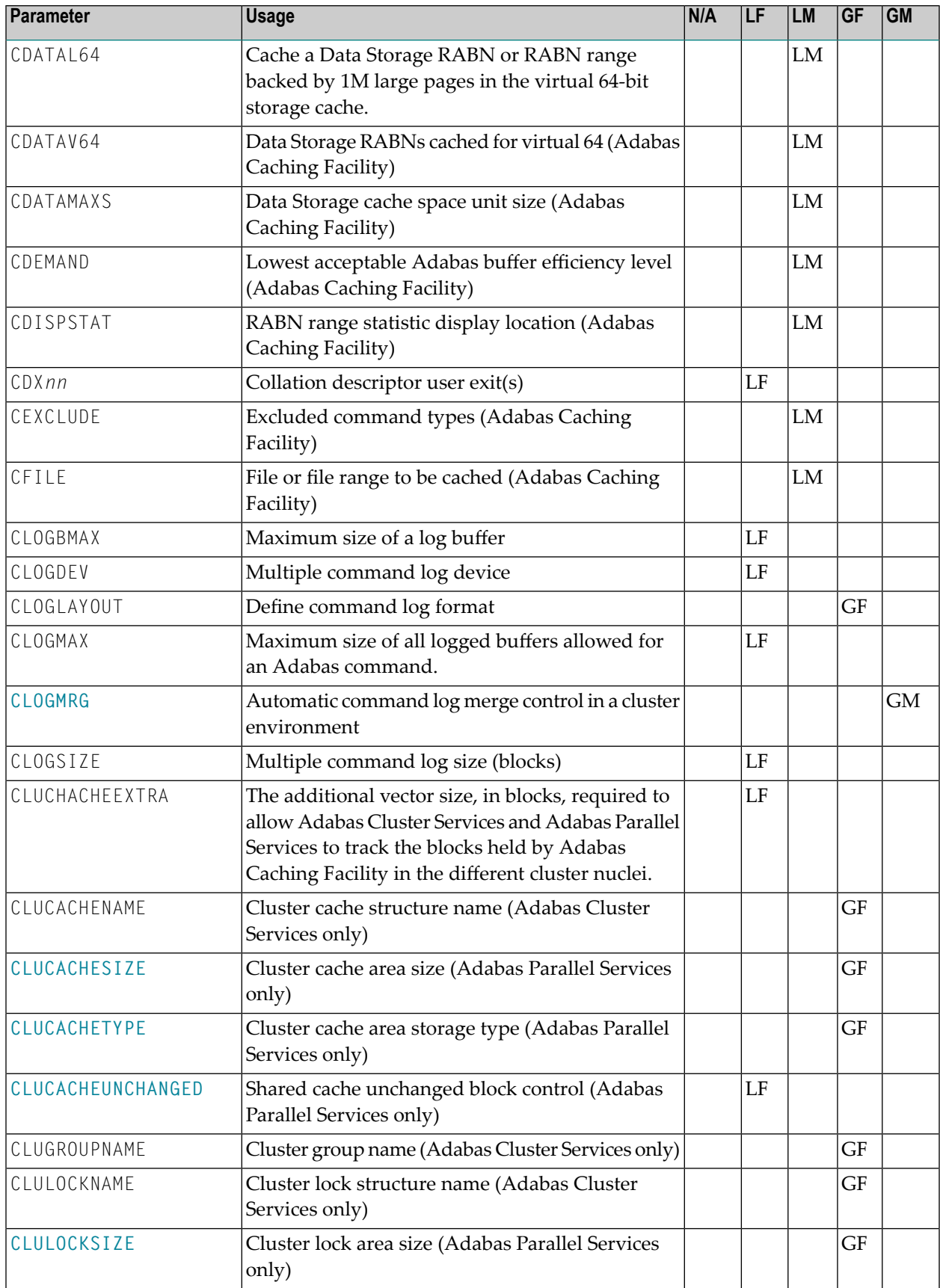

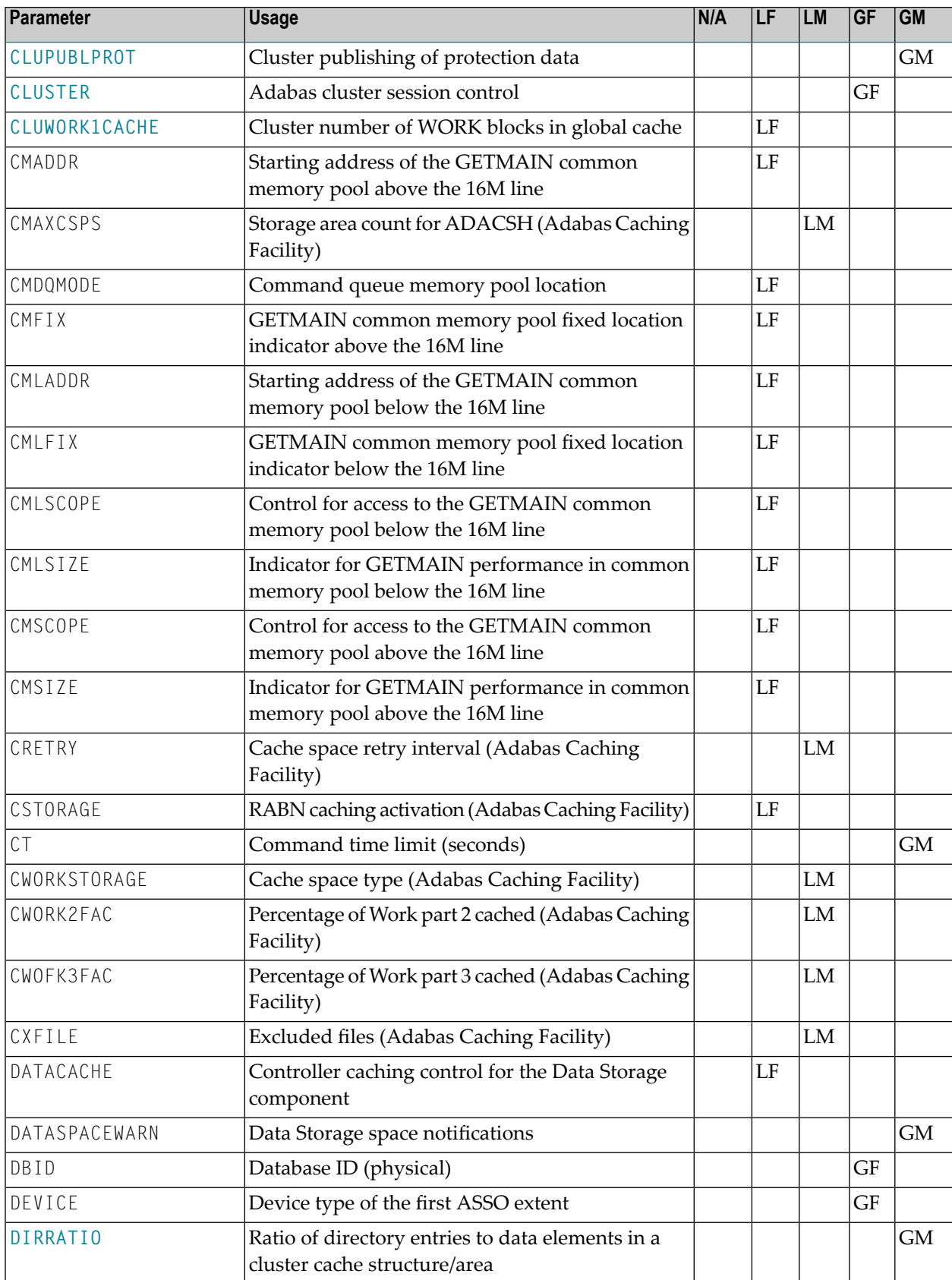

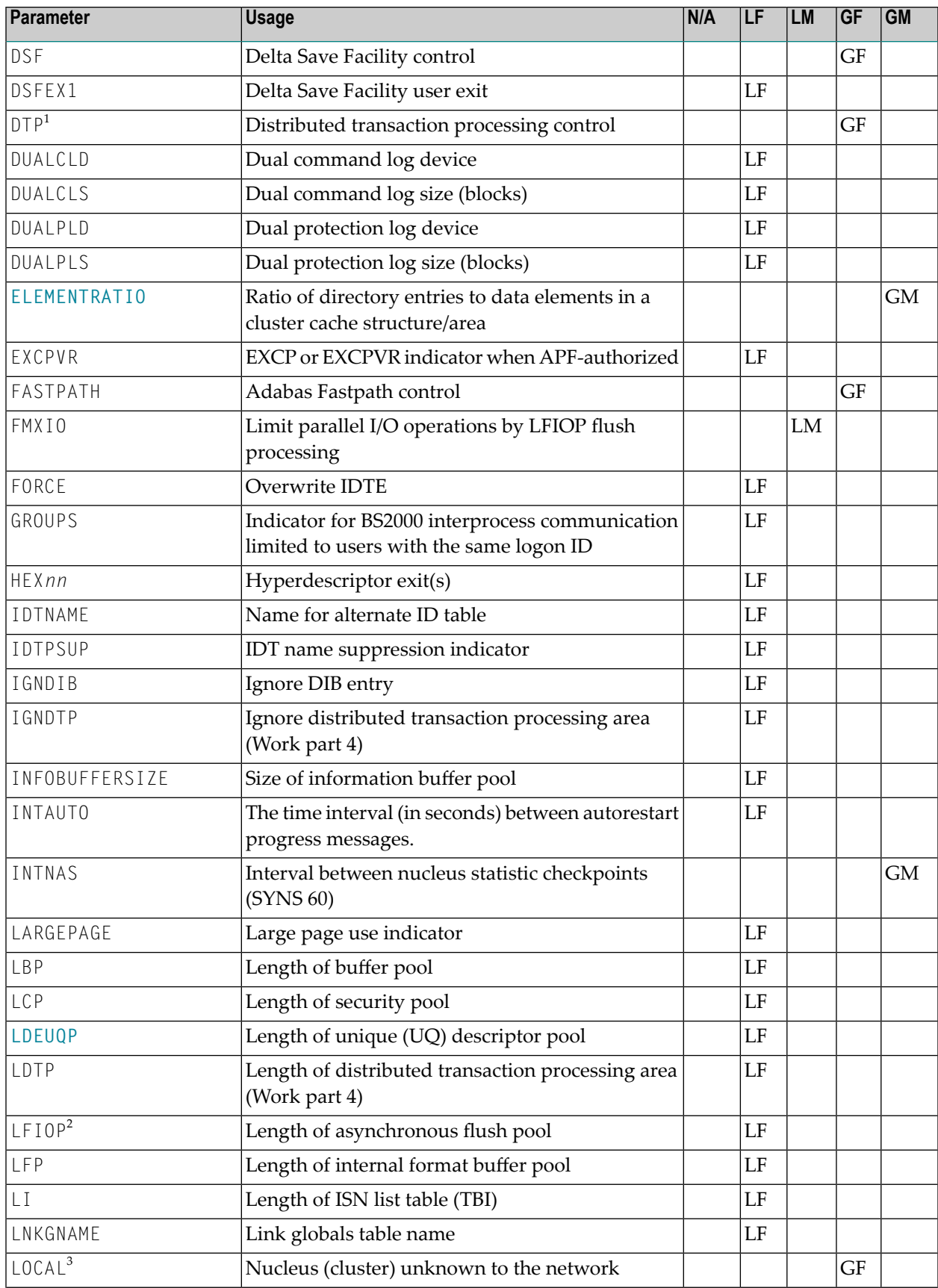

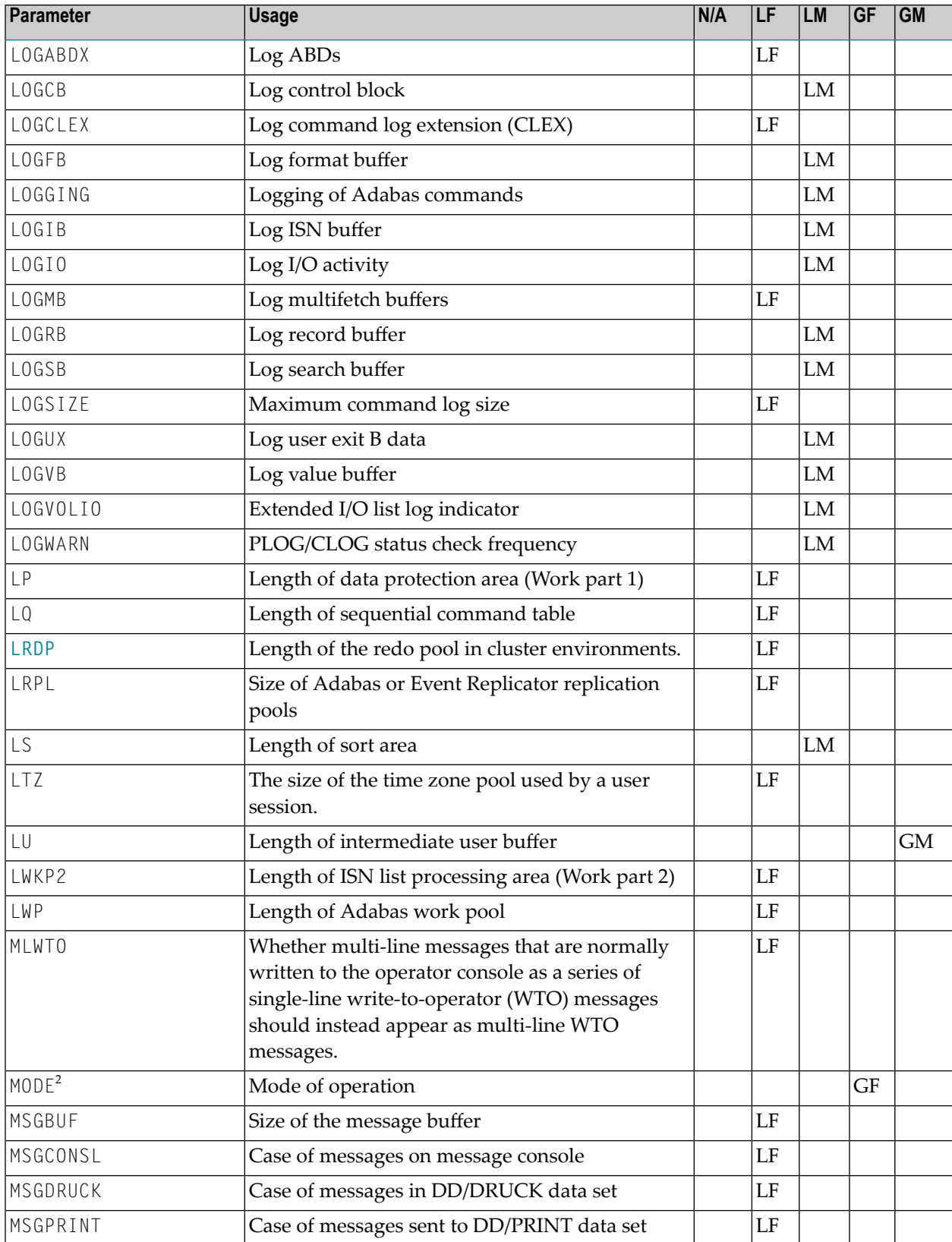

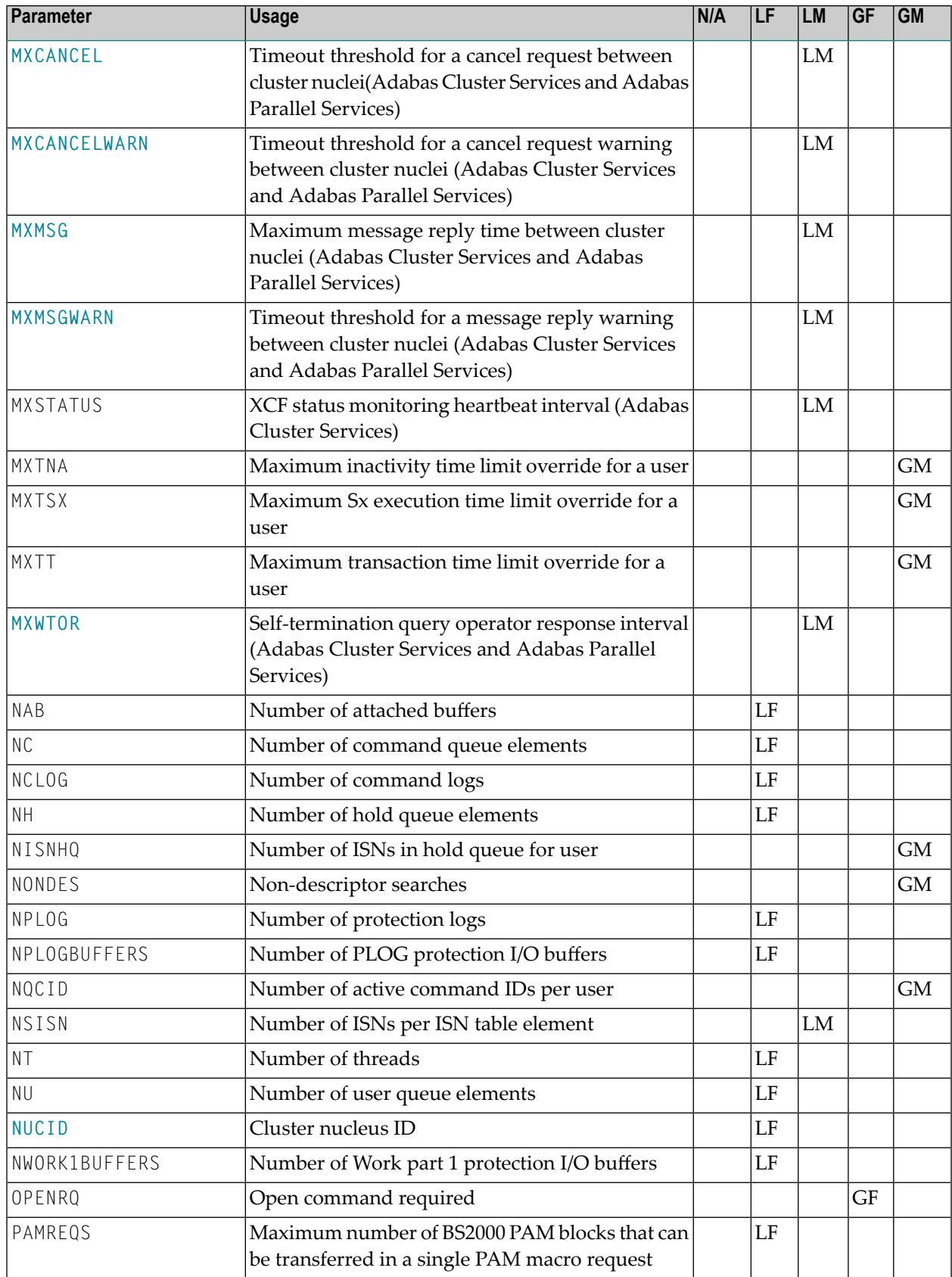

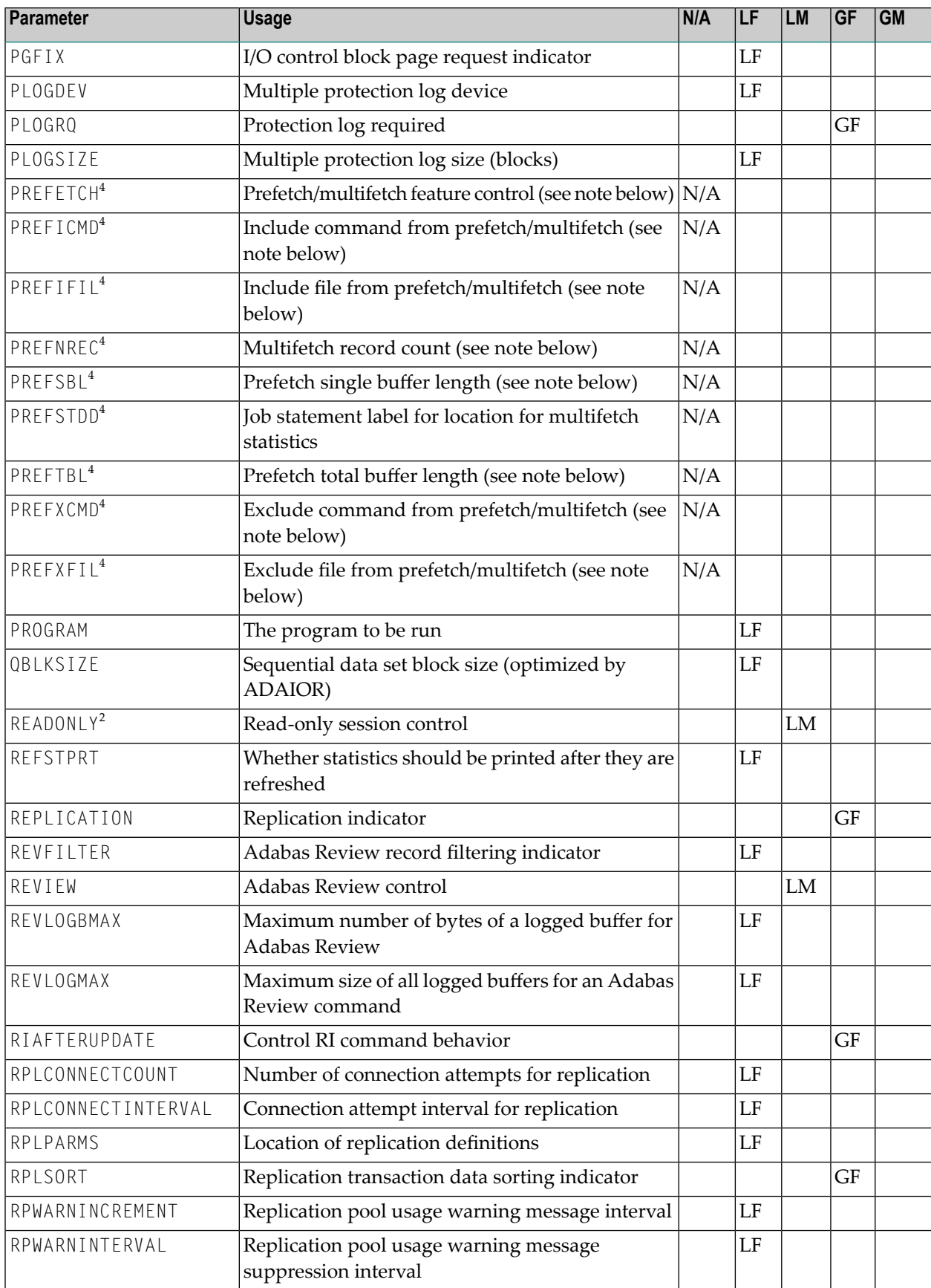

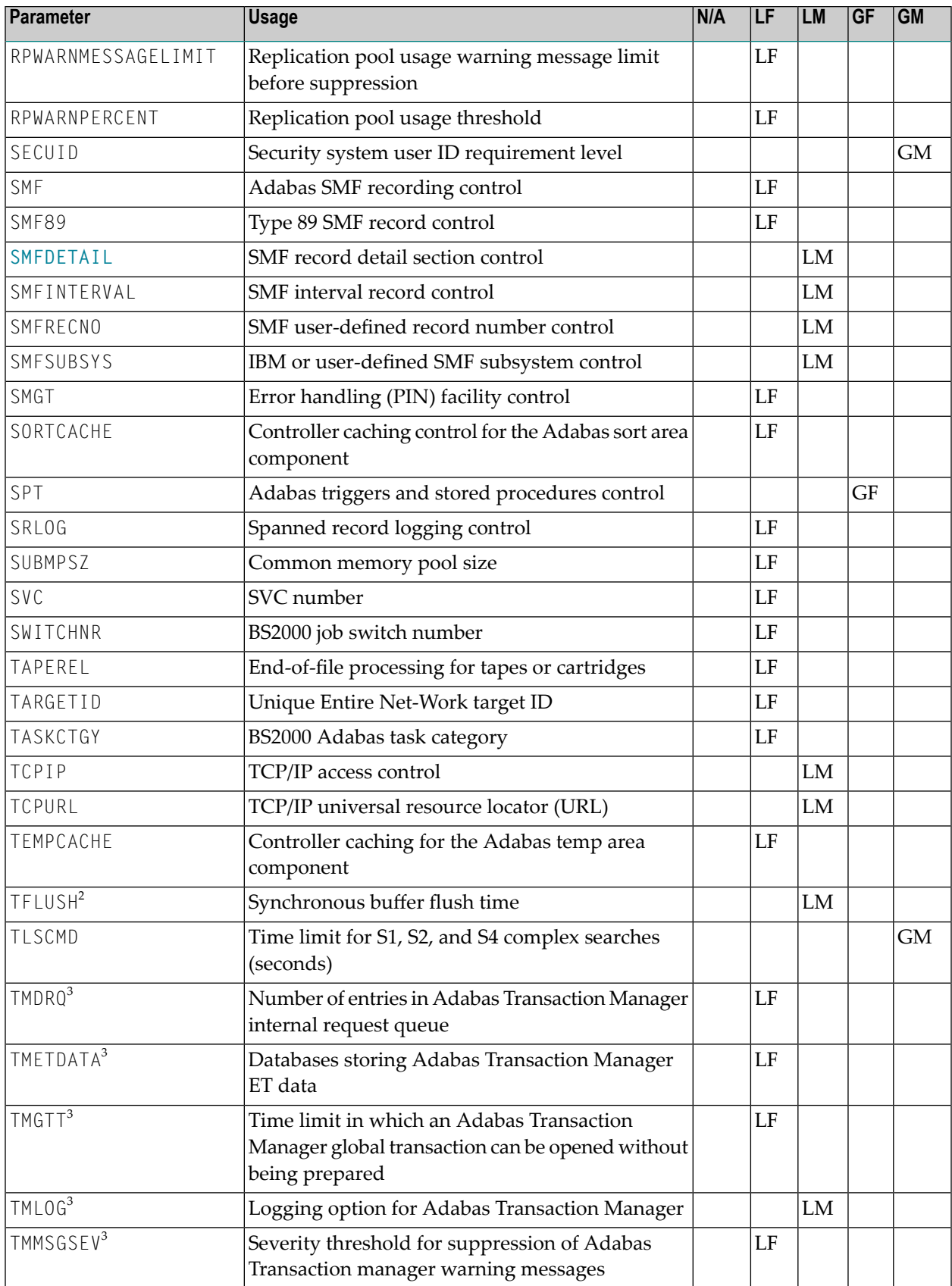

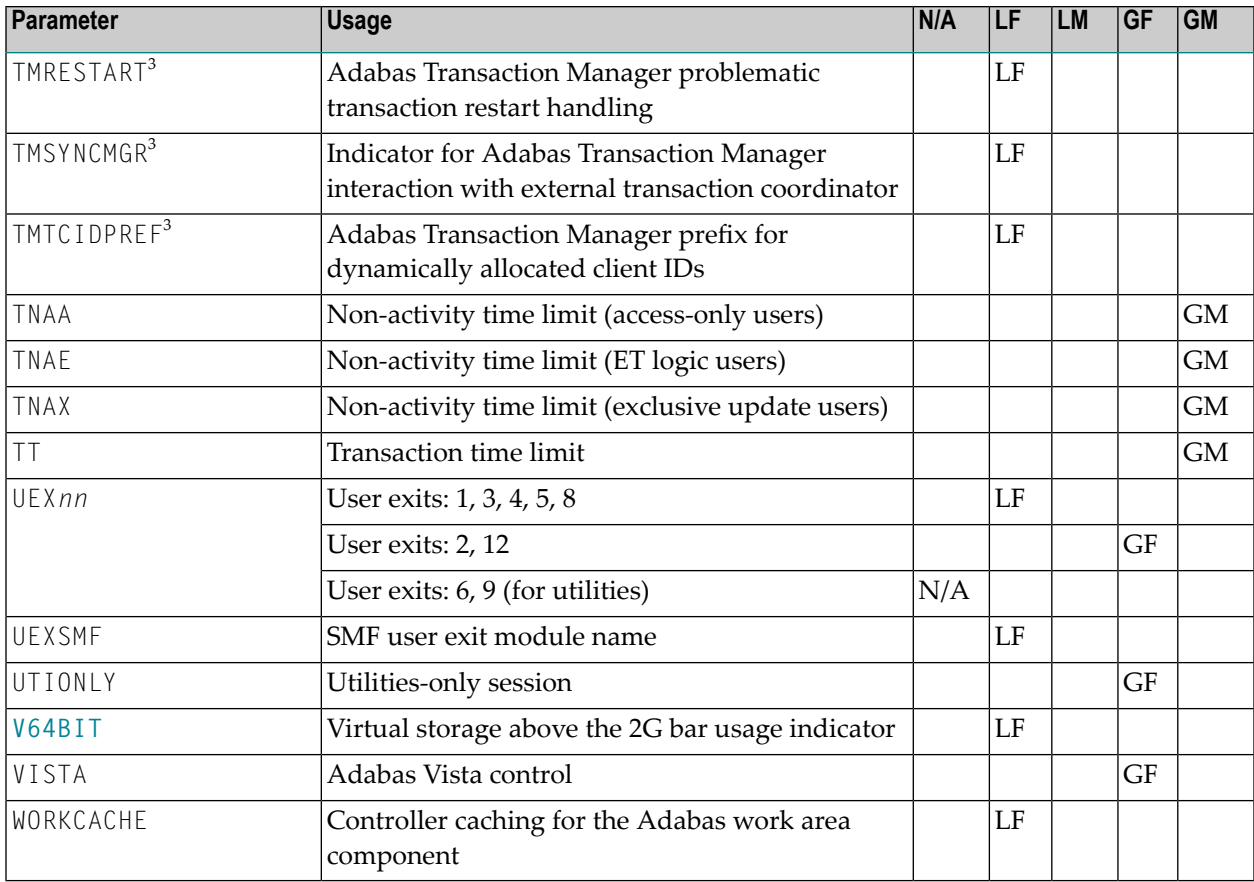

#### **Notes:**  $\overline{\phantom{a}}$

- 1. Adabas Cluster Services and Adabas Parallel Services 8.2 do not support DTP=TM, but it does support DTP=RM.
- 2. Adabas Cluster Services and Adabas Parallel Services 8.2 do not support LFIOP=0, MODE=SINGLE, READONLY=YES, or TFLUSH.
- 3. Adabas Cluster Services and Adabas Parallel Services 8.2 do not support the LOCAL=YES and all TM\*parameters
- 4. The PREF*xxx* parameters are used with application programs (PROGRAM=USER) making Adabas calls. They have no effect when specified for an Adabas nucleus.

# <span id="page-26-0"></span>**Specifying ADARUN Parameters for Cluster Nuclei**

When specifying ADARUN session parameters for Adabas Parallel Services cluster nuclei:

- ensure that the correct program to be executed is specified (PROG=ADANUC); and
- determine which setting is applicable for the SVC parameter for the session.

The CLOGMRG, CLUSTER, CLUCACHESIZE, CLUCACHETYPE, CLUCACHEUNCHANGED, CLULOCKSIZE, DIRRATIO / ELEMENTRATIO, LRDP, and NUCID parameters are used by the Adabas Parallel Services cluster nucleus and its environment.

If protection logs or command logs are used in a cluster environment, they must be dual or multiple logs and all nuclei must use them. All cluster nuclei must have the same PLOGRQ setting.

The remaining Adabas cluster nucleus parameters are the same as those of a standard Adabas nucleus. For more information, read the *Adabas Operations Manual*.

<span id="page-28-0"></span>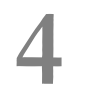

# **4 Useful ADARUN Parameters for Adabas Parallel Services**

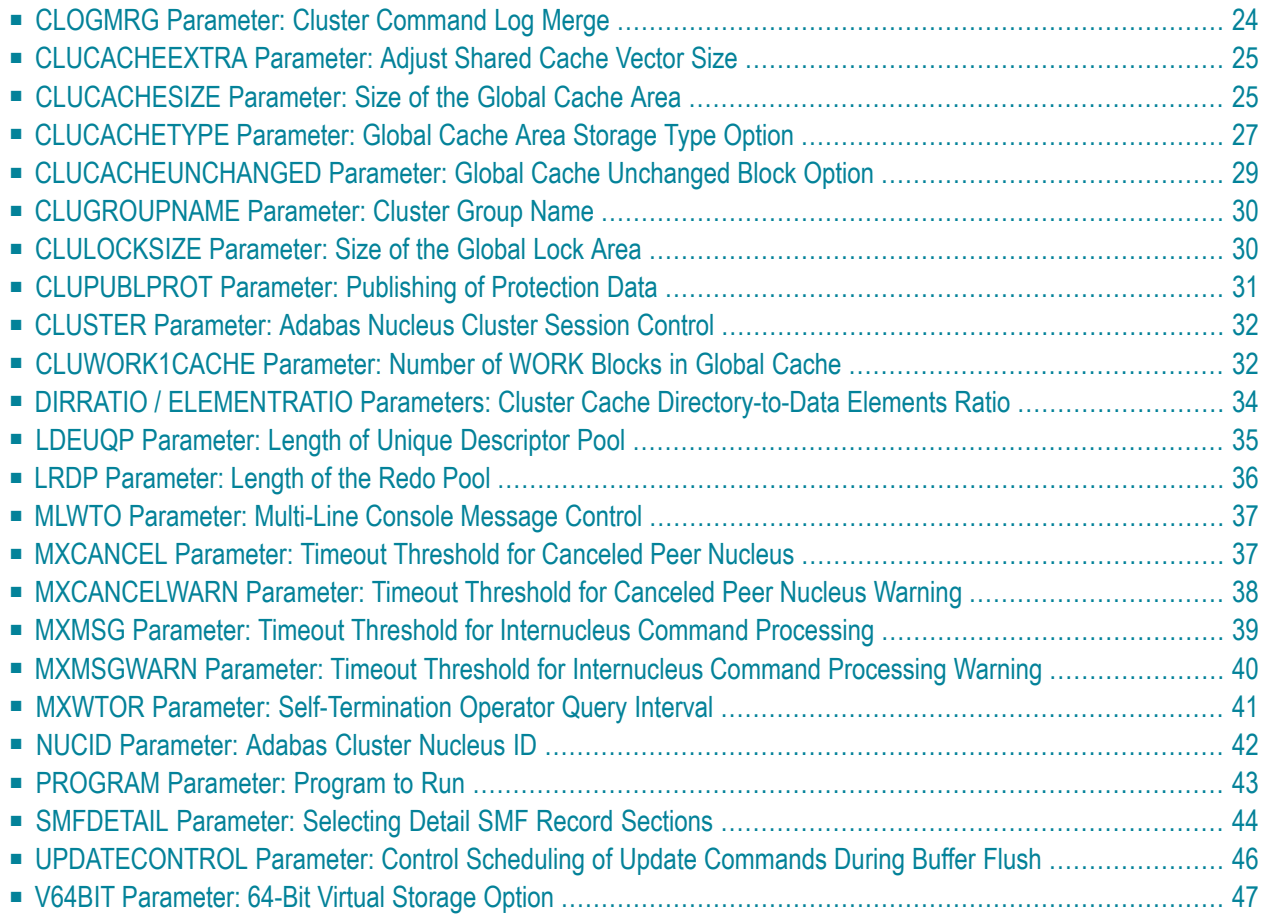

This chapter provides a reference for the ADARUN parameters useful to Adabas Parallel Services processing. For information on how to specify ADARUN parameters, read the *Adabas Operations Manual* documentation provided with Adabas.

#### <span id="page-29-0"></span>**CLOGMRG Parameter: Cluster Command Log Merge**

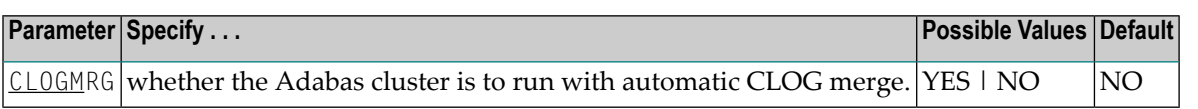

An automatic CLOG merge process provides a single cluster-wide command log containing, in chronological order, all Adabas commands executed by any of the cluster nuclei in the time period covered by the log.

CLOGMRG specifies whether the Adabas cluster is to run with the automatic CLOG merge:

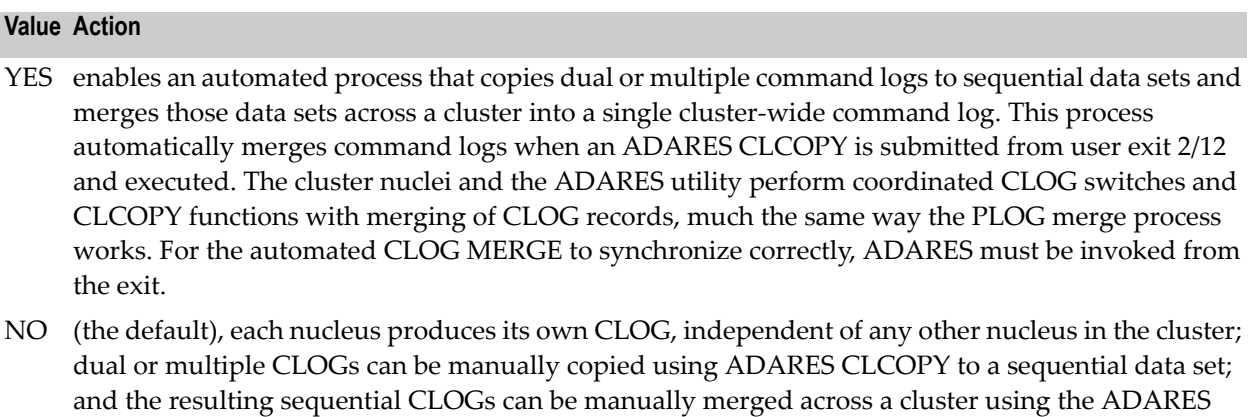

**Note:** If CLOGMRG=NO is specified, at the end of an ADARES CLCOPY job no additional invocations of the ADARES CLCOPY will occur. The additional invocations only occur in a CLOGMRG=YES environment.

CLOGMRG is a global (that is, a cluster-wide) parameter, which means that the setting of this parameter in the first cluster nucleus to become active is propagated to all nuclei that subsequently become active.

#### **Parameter Dependencies**

MERGE CLOG function.

It is possible to specify both LOGGING=NO and CLOGMRG=YES. In a cluster environment, it is also possible that a CLOG will be written to even if LOGGING=NO. As long as CLOGMRG=NO, nothing will be written to the CLOG if LOGGING=NO. However, if LOGGING=NO and CLOG-MRG=YES, control records necessary for ADARES CLCOPY will be written to the CLOG.

CLOGMRG is effective only in an Adabas cluster environment; that is, when CLUSTER is specified with a value other than NO and NUCID is specified with a nonzero value.

#### **Dynamic Modification**

The setting of the CLOGMRG parameter can be changed dynamically using the CLOGMRG command from the operator console, the ADADBS OPERCOM CLOGMRG function, or the Modify Parameter function of Adabas Online System.

<span id="page-30-0"></span>Because CLOGMRG is a global parameter, the change request to one nucleus is automatically propagated to all nuclei in the cluster.

### **CLUCACHEEXTRA Parameter: Adjust Shared Cache Vector Size**

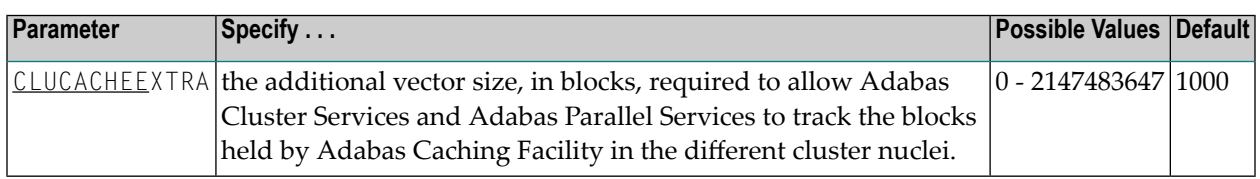

This parameter is local and unchangeable. It has effect only if both a cluster product (Adabas Cluster Services or Adabas Parallel Services) and Adabas Caching Facility are active.

If Adabas Cluster Services or Adabas Parallel Services are running on the same system as the Adabas Caching Facility, use the CLUCACHEEXTRA parameter to adjust the vector size of the shared cache. This ensures that Adabas Cluster Services and Adabas Parallel Services can track all of the blocks held privately by the Adabas Caching Facility.

<span id="page-30-1"></span>Set the value to the maximum number of blocks expected to be cached by the Adabas Caching Facility. This number can be derived from the CASSOMAXS, CDATAMAXS, and CMAXCSPS parameter settings of the Adabas Caching Facility and the ASSO and DATA block sizes of the database.

### **CLUCACHESIZE Parameter: Size of the Global Cache Area**

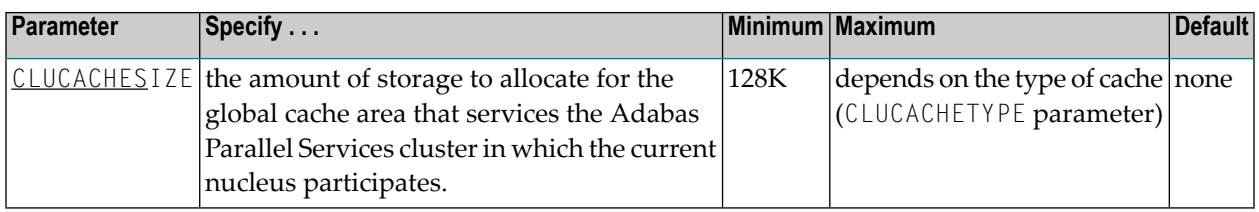

The CLUCACHESIZE parameter specifies the amount of storage to be allocated for the global cache area which all nuclei in the Adabas Parallel Services cluster use to share Associator and Data blocks from the database. It has an effect only if CLUSTER=LOCAL is also specified.

The location and maximum size of the global cache area depends on the CLUCACHETYPE parameter. If CLUCACHETYPE=DSP, the global cache is kept in a dataspace shared between the Adabas Parallel Services nuclei. Otherwise, the cache is kept in shared 64-bit virtual storage (z/OS systems only).

CLUCACHESIZE must be specified for Adabas Parallel Services nuclei; there is no default.

Each Adabas Parallel Services nucleus has its own buffer pool sized by the ADARUN parameter LBP. Optionally, it may also have one or more local cache spaces administered by the Adabas Caching Facility (refer to the description of the ADARUN parameter CACHE). In addition, Adabas Parallel Services uses a global cache area to ensure that current images of Associator and Data blocks from the database are available to all Adabas Parallel Services cluster nuclei.

The global cache area must be large enough to retain:

- directory elements for all blocks that reside in all buffer pools and the global cache itself; and
- enough data elements to keep changed blocks between buffer flushes (cast-outs).

The ADARUN parameters **DIRRATIO and [ELEMENTRATIO](#page-39-0)** determine the ratio between the number of directory and data elements.

CLUCACHESIZE may be specified in bytes, in kilobytes followed by a "K", in megabytes followed by an "M", or in gigabytes followed by a "G":

- the minimum size is 131072 bytes (or 128K);
- for CLUCACHETYPE=DSP, the maximum size is 2147483147 bytes (or 2097152K; or 2048M; or 2G); and
- the maximum allowed numeral is 2147483147; for CLUCACHETYPE=V64, use the K, M or G suffix (for example, 10G or 10240M or 10485760K for a global cache of 10 gigabytes size).

The value is rounded up to the nearest four-kilobyte boundary. If CLUCACHETYPE=L64, the value is rounded up to the nearest one-megabyte boundary. If CLUCACHETYPE=G64, the value is rounded up to the nearest two-gigabyte boundary.

**Note:** If"G64"is specified for a cache space, we recommend that you specify a CLUCACHESIZE value that is a multiple of two gigabytes. The specified size will be rounded up to the nearest multiple of two gigabytes and any difference between the specified size and the allocated size will remain unused. In this case, specifying a multiple of two gigabytes avoids leaving a potentially large amount of storage unused. If "G64" is specified and 2G large pages are not available for allocation, the specified size will be rounded up to the nearest multiple of one megabyte, and the storage will not be backed by large pages. A console message will report on this case.

Appropriate sizes forthe global cache area depend very much on the application load in the cluster. For more details about these calculations, read *Global Cache Area Size* in the *Adabas Parallel Services Operations Guide*. You can use the Adabas Online System cache structure size calculator described in *Estimating Sizes for the Cache Structure in a Cluster Environment* in the *Adabas Parallel Services Operations Guide* to determine appropriate global cache area sizes.

#### **Example**

In the following example, the global cache area allocated is 500 M.

<span id="page-32-0"></span>ADARUN PROG=ADANUC,CLUCACHESIZE=500M

## **CLUCACHETYPE Parameter: Global Cache Area Storage Type Option**

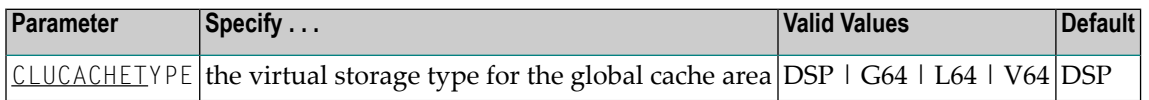

The CLUCACHETYPE parameter specifies the type of virtual storage to be used for the global cache of an Adabas Parallel Services cluster. It has an effect only if CLUSTER=LOCAL is also specified. Valid values are "DSP" (available on all supported operating systems), "V64" (available on z/OS and z/VSE systems), "G64" (available only on z/OS systems) and "L64" (available only on z/OS systems).

The size of the global cache is specified in the **[CLUCACHESIZE](#page-30-1) parameter**.

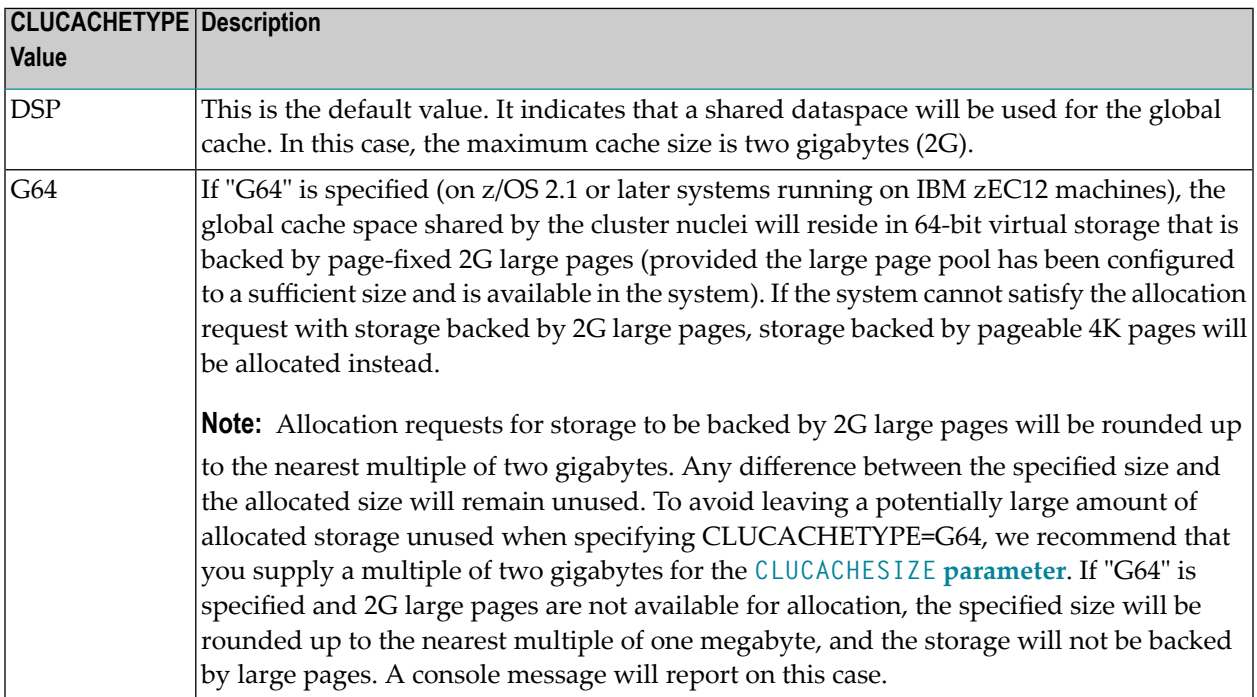

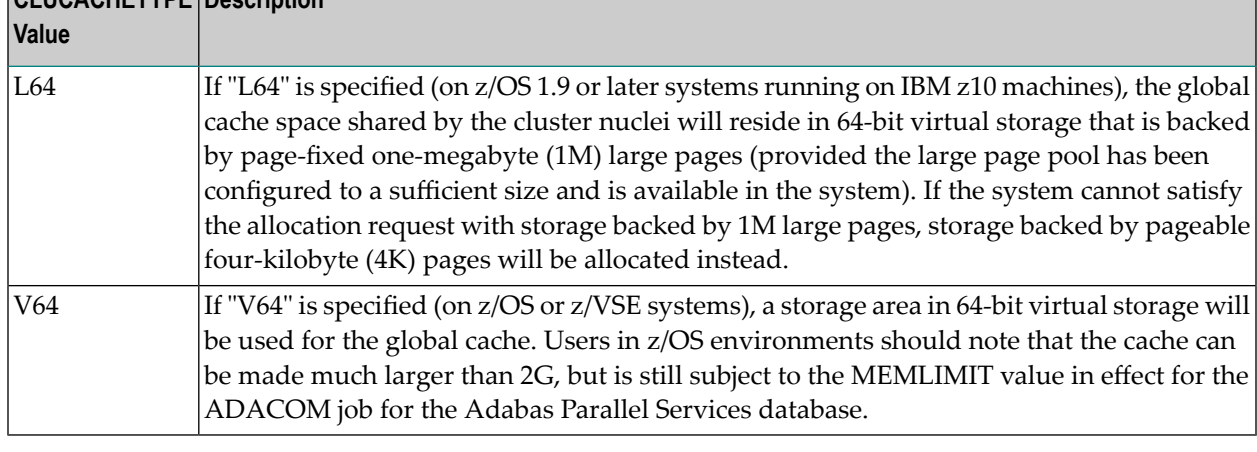

# **CLUCACHETYPE Description**

#### **Notes:**

- 1. If one ADACOM job is used to hold the shared cache and lock spaces for multiple Adabas Parallel Services clusters, L64 and G4 cache spaces of different clusters are slightly less isolated from one another than DSP or V64 cache spaces, creating a marginally higher risk that a cacherelated error in one cluster might induce an error in a different cluster. This very small risk can be avoided altogether by using different ADACOM jobs for different Adabas Parallel Services clusters that use L64 or G64 cache spaces, but this is not mandatory.
- 2. Virtual 64-bit storage backed by page-fixed 1M large pages can only be used on IBM z10 mainframes running z/OS Version 1.9 or above and for which IBM large page support has been enabled via IBM APAR OA20902. You must also allocate the size of the large page pool (use the LFAREA parameter in the IEASYS*xx* member of SYS1.PARMLIB). The LFAREA parameter allows you to specify the amount of real storage to be used for page-fixed 1M large pages; this parameter cannot be changed dynamically and, if it is not set, page frames will remain allocated at a size of 4K.
- 3. Virtual 64-bit storage backed by page-fixed 2G large pages can only be used on IBM zEC12 mainframes running z/OS version 2.1 or above or an earlier z/OS version for which 2G large page support has been enabled via IBM APAR. You must also allocate the size of the large page pool (use the LFAREA parameter in the IEASYS*xx* member of SYS1.PARMLIB). The LFAREA parameter is extended to allow you to specify the amount of real storage to be used for pagefixed 1M and 2G large pages; this parameter cannot be changed dynamically and, if it is not set, page frames will remain allocated at a size of 4K.

#### **Example**

In the following example, the global cache area will be allocated in shared 64-bit virtual storage:

ADARUN PROG=ADANUC,CLUCACHETYPE=V64

# <span id="page-34-0"></span>**CLUCACHEUNCHANGED Parameter: Global Cache Unchanged Block Option**

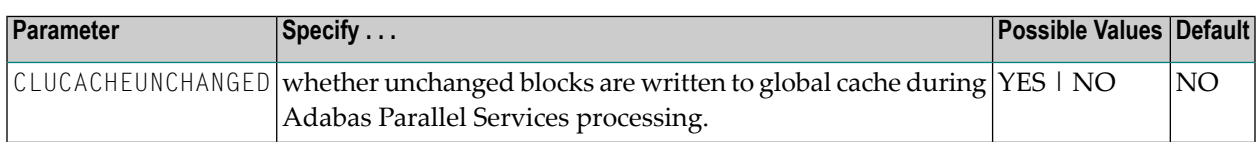

The CLUCACHEUNCHANGED parameter specifies whether an Adabas Parallel Services nucleus should write unchanged blocks to the global cache. It has an effect only if CLUSTER=LOCAL is also specified. Valid values are "YES" and "NO".

- The default value is "NO", which indicates that the nucleus will write only changed (updated) Associator and Data blocks from the database to the global cache.
- If "YES" is specified, the nucleus will write changed and unchanged Associator and Data blocks to the global cache.

#### **Recommendation**

If a lot of virtual storage can be made available for local and global caching by the Adabas Parallel Services cluster (where local caching is controlled by the ADARUN LBP parameter and possibly the Adabas Caching Facility add-on product), assigning the bulk of the available storage to the global cache (ADARUN CLUCACHESIZE parameter), which is shared by all Adabas Parallel Services nuclei for the database, provides for more economic use of the storage than assigning it to the local caches of the individual cluster nuclei (ADARUN LBP parameter and the Adabas Caching Facility ADARUN CASSOMAXS and CDATAMAXS parameters), which are private to each nucleus. However, each cluster nucleus requires sufficient local buffer pool space (LBP parameter) to hold the entire working set of Associator and Data blocks needed for parallel command processing.

In cases where the global cache size (CLUCACHESIZE parameter) is set to a large value, CLUCACHEUNCHANGED should be set to "YES", so that the global cache achieves a better hit rate (efficiency).

#### **Example**

In the following example, the CLUCACHEUNCHANGED parameter is set to that both changed and unchanged Associator and Data blocks are written to the global cache.

ADARUN PROG=ADANUC, CLUCACHEUNCHANGED=YES

#### <span id="page-35-0"></span>**CLUGROUPNAME Parameter: Cluster Group Name**

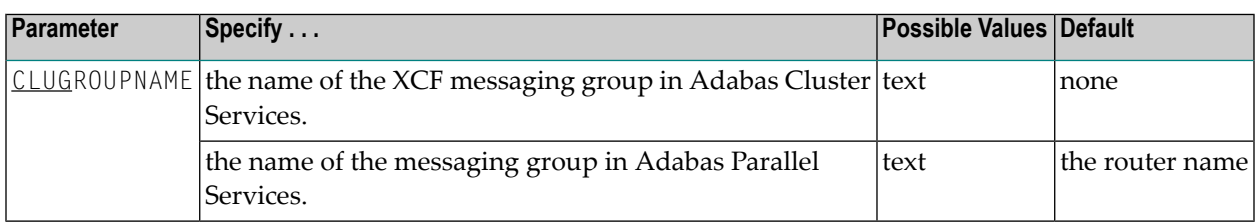

The CLUGROUPNAME parameter need not be specified for Adabas Parallel Services except when Adabas Parallel Services is used to recover an Adabas Cluster Services database after a failure that resulted in a remnant DIB entry. In this case, the CLUGROUPNAME parameter for Adabas Parallel Services must be set to the same value as it was for the failed Adabas Cluster Services nuclei.

For Adabas Cluster Services, the CLUGROUPNAME parameter provides the XCF group name to be used by the cluster nuclei for their communication using XCF.

All nuclei in the same cluster must have the same CLUGROUPNAME. Nuclei belonging to different clusters must have different CLUGROUPNAMEs.

In addition, the CLUGROUPNAME must be different from the XCF group names used by other subsystems that communicate using XCF.

The name can be 1-8 characters long. Valid characters are numeric, uppercase alphabetic, and the special characters  $\frac{6}{5}$ ,  $\infty$ , and  $\frac{4}{5}$ . The name must begin with an alphabetic character (A-Z). IBM names begin with SYS, UNDESIG, or the characters A through I (these characters are not reserved).

#### **Example**

<span id="page-35-1"></span>The following examples specifies the name of the XCF messaging group as "SAG1CLU".

```
ADARUN PROG=ADANUC,CLUGROUPNAME=SAG1CLU
```
#### **CLULOCKSIZE Parameter: Size of the Global Lock Area**

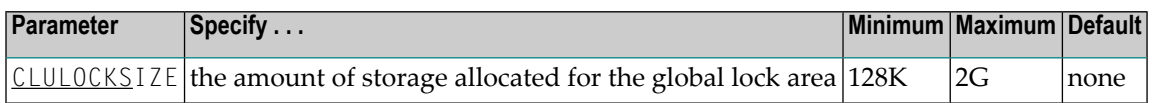

The CLULOCKSIZE parameter specifies the amount of storage to be allocated forthe global lock area which all nuclei in the Adabas Parallel Services cluster use to synchronize their processing. It has an effect only if CLUSTER=LOCAL is also specified.

CLULOCKSIZE must be specified for Adabas Parallel Services nuclei; there is no default.
CLULOCKSIZE may be specified in bytes, in kilobytes followed by a "K", in megabytes followed by an "M", or in gigabytes followed by a "G".

- The minimum size is 131072 bytes (or 128K)
- The maximum size is 2147483147 bytes (or 2097152K, 2048M, or 2G).

The value is rounded up to the nearest 4-kilobyte boundary.

Appropriate sizes for the global lock area depend on the expected amount of parallel command processing in the cluster. For more details about these calculations, read *Global Cache Area Size* in the *Adabas Parallel Services Operations Guide*. You can use the Adabas Online System lock structure size calculator described in *Estimating Sizes for the Lock Structure in a Cluster Environment* in the *Adabas Parallel Services Operations Guide* to determine appropriate global lock area sizes.

# **CLUPUBLPROT Parameter: Publishing of Protection Data**

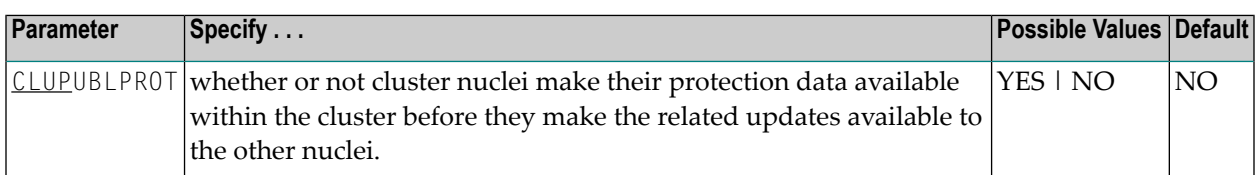

The optional CLUPUBLPROT parameter specifies whether or not cluster nuclei make their protection data available within the cluster before they make the related updates available to the other nuclei. Valid values are YES and NO. The default value is NO. CLUPUBLPROT is a global, modifiable parameter - that is, all active nuclei in the cluster run with the same setting and this setting can be changed at runtime. When a starting nucleus joins a cluster, it takes over the current setting of the nuclei that are already active.

If CLUPUBLPROT is specified as YES, each nucleus in the cluster writes updated ASSO and DATA blocks to the global cache only after it has first written the protection data for the latest updates to these blocks either to its WORK dataset or to the global cache. With this setting, when one nucleus in the cluster performs a buffer flush, the other nuclei need not be able to participate in the execution of the flush - the nuclei are more independent of one another.

If CLUPUBLPROT is not specified or is specified as NO, the nuclei in the cluster do not write protection data to the global cache. They continue to write protection data to their respective WORK datasets when this is necessary to provide forthe recovery of the database after any failure of a nucleus. With this setting, when one nucleus in the cluster performs a buffer flush, all other nuclei must also take a few actions required for the execution of the flush (such as writing out their latest protection data to their WORK datasets).

Setting CLUPUBLPROT=YES is performance-sensitive for update-intensive workloads. The related CLUWORK1CACHE parameter should be configured suitably for all nuclei in the cluster before CLUPUBLPROT is set to YES before or during a nucleus session.

# **CLUSTER Parameter: Adabas Nucleus Cluster Session Control**

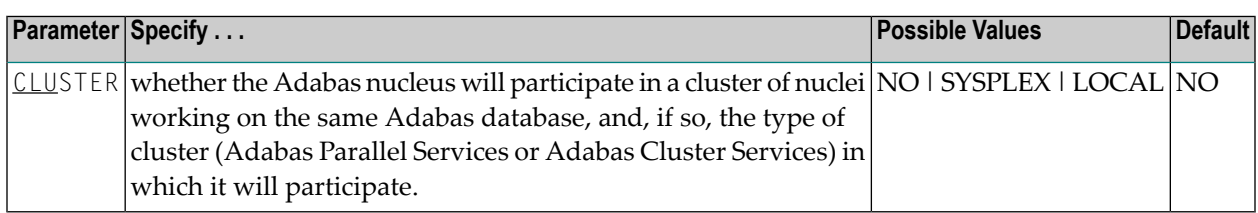

The CLUSTER parameter specifies whether the Adabas nucleus will participate in a cluster of nuclei working on the same Adabas database, and if so, which type of cluster:

- If CLUSTER=NO (the default), the nucleus will not participate in an Adabas cluster. If CLUSTER=NO, the NUCID parameter must be set (or default) to 0.
- If CLUSTER=LOCAL, the nucleus will participate in a cluster where all nuclei run on the same operating system image. The add-on product Adabas Parallel Services is required to run in this mode.
- If CLUSTER=SYSPLEX, the nucleus will participate in a cluster where the nuclei may run on different systems within a parallel sysplex. This is supported only for z/OS systems. The addon product Adabas Cluster Services is required to run in this mode.

If CLUSTER=LOCAL or SYSPLEX, the NUCID parameter must be set to a nonzero value that identifies the individual cluster nucleus. Also, the parameter settings MODE=SINGLE, READONLY=YES, LFIOP=0 and DTP=TM, and the use of sequential protection log data sets (DDname/link name DDSIBA) are not allowed for cluster nuclei.

## **Example**

The following example includes the nucleus in a cluster run with Adabas Cluster Services:

```
ADARUN DBID=53,CLUSTER=SYSPLEX,NUCID=5301
```
# **CLUWORK1CACHE Parameter: Number of WORK Blocks in Global Cache**

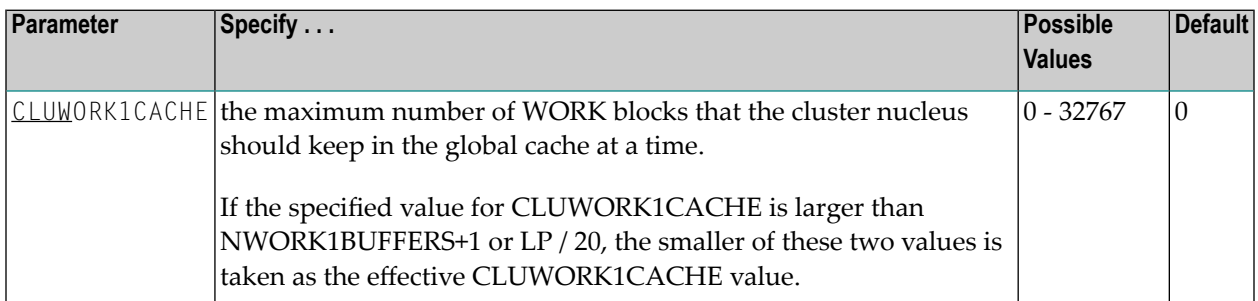

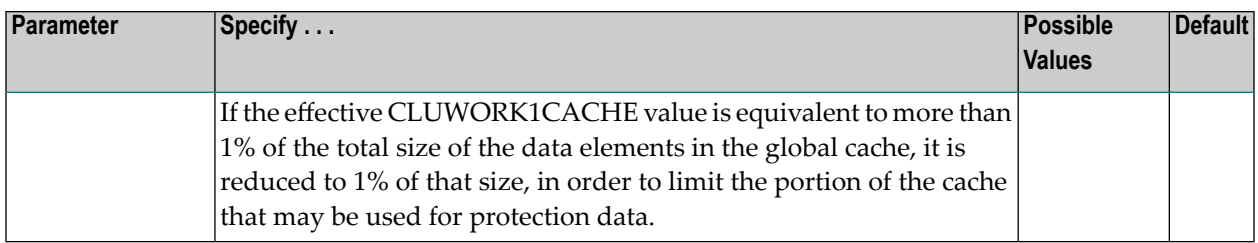

The optional CLUWORK1CACHE parameter specifies how a cluster nucleus should make its latest protection data available within the cluster, if the CLUPUBLPROT parameter is set to YES. Valid values are integers in the range 0 through 32,767. The default value is 0. CLUWORK1CACHE is a local, unmodifiable parameter — that is, different nuclei in the same cluster may run with different CLUWORK1CACHE values and the value for a nucleus cannot be changed while that nucleus is running.

If the specified value for CLUWORK1CACHE is larger than NWORK1BUFFERS+1 or LP / 20, the smaller of these two values is taken as the effective CLUWORK1CACHE value. If the effective CLUWORK1CACHE value is equivalent to more than 1% of the total size of the data elements in the global cache, it is reduced to 1% of that size, in order to limit the portion of the cache that may be used for protection data. Any reductions of the CLUWORK1CACHE value to these boundaries are reported in the ADAX5E and ADAX5F messages.

CLUWORK1CACHE specifies the maximum number of WORK blocks that the cluster nucleus should keep in the global cache at a time. It also defines the size of an extension of the area on the WORK dataset where the nucleus stores protection data. Another nucleus in the cluster may copy protection data to this extension area from the global cache if this nucleus is slow or unable to participate in a buffer flush.

Apart from defining the size of the protection data extension area on WORK, the CLU-WORK1CACHE parameter has an effect only when the related CLUPUBLPROT parameter is set to YES.

If CLUWORK1CACHE is specified as or defaults to zero and CLUPUBLPROT=YES, the nucleus always writes protection data directly to its WORK dataset before it writes updated ASSO and DATA blocks to the global cache, if the protection data relates to updates to those blocks. The nucleus does not write protection data to the global cache.

If CLUWORK1CACHE is specified greaterthan zero and CLUPUBLPROT=YES, the nucleus writes protection data to the global cache that is not yet present on WORK and relates to updates to be written to the cache. At most the number of WORK blocks specified by CLUWORK1CACHE will be stored in the cache. If further protection data needs to be made available within the cluster before updates can be written to the cache, older protection data is written to WORK first to make space for new WORK blocks in the cache.

When CLUPUBLPROT=YES, the setting of the CLUWORK1CACHE parameter is performancesensitive for update-intensive workloads. Setting CLUWORK1CACHE=0 may lead to a significant number of additional WORK writes. Setting the parameter to a large value may lead to a significant number of additional cache writes. Any number in-between may lead to some additional WORK writes and some additional cache writes. Trials with different settings may be necessary to find the right balance that is best for the overall performance of the cluster for a given workload.

# **DIRRATIO / ELEMENTRATIO Parameters: Cluster Cache Directory-to-Data Elements Ratio**

The DIRRATIO and ELEMENTRATIO parameters together define the ratio of directory elements to data elements in the Adabas Cluster Services coupling facility cache structure or the Adabas Parallel Services global cache area.

This ratio influences the allocation of the cache structure/area when the first cluster nucleus starts. It has no influence on the cache structure/area when a subsequent nucleus starts.

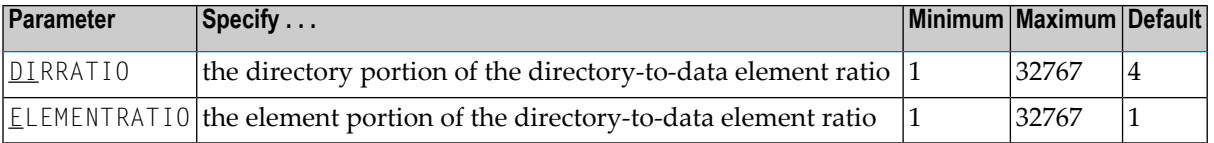

The DIRRATIO / ELEMENTRATIO ratio is optionally used in Adabas cluster environments to tune the cache structure/area for better performance.

Directory elements are used to keep track of the cluster members that have individual blocks in their local caches (buffer pool and Adabas Caching Facility caches), so that the blocks can be invalidated should other members modify them.

Data elements are used to hold the contents of Associator and Data blocks from the database.

If the number of directory elements is insufficient, existing directory elements are reused and the blocks associated with those directory elements are invalidated and can then no longer be reused. When blocks become invalid even though they have not been modified, they must be reread and registered again the next time they are referenced and validated.

It is generally better to reassign storage for data elements to keep more Associator and Data blocks in the cache structure/area than to define too many directory elements in the cache. More data elements than necessary can be used to keep additional blocks to improve the cache efficiency.

The number of directory elements need not be greater than the sum of the sizes of all buffer pools plus the amount of space represented by data elements (number of data elements times data element size), divided by the smallest Associator block size.

You can use the Adabas Online System cache structure size calculator described in *Estimating Sizes for the Cache Structure in a Cluster Environment* , in the *Adabas Parallel Services Operations Guide* to determine appropriate global cache area sizes and DIRRATIO/ELEMENTRATIO parameter values. When connecting to the cache structure/area during startup, the ADAX57 message reports the number of directory and data elements allocated and the size of a data element.

# **LDEUQP Parameter: Length of Unique Descriptor Pool**

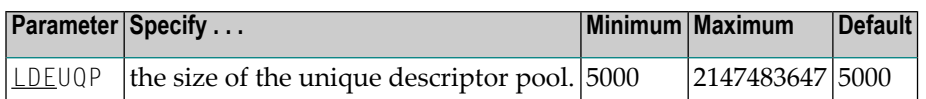

The unique (UQ) descriptor pool comprises elements that are the length of a unique descriptor value plus 14 bytes. The UQ descriptor pool should be large enough to hold all unique descriptor values that are being changed by *all* transactions at any point in time.

Adabas will make an entry in this pool every time a unique descriptor value is deleted from or inserted into a file's index. A full update of a unique descriptor value produces two entries: one for the deletion of the old value and one for the insertion of the new value. The entry for an insertion is normally removed as soon as the index update has been performed. The entry for a deletion is removed when the current transaction ends. However, Adabas Cluster Services and Adabas Parallel Services nuclei always keep entries for insertions until the end of the transaction too.

## **Specific Product Recommendations**

- Consider adjusting the value of this parameter when the SLOG file is defined for use on the Event Replicator Server, causing replication data to be written and read from the SLOG file.
- If the Event Replicator Server is set to support updates by multiple concurrent users to Adabas targets (when the NPADACALLS initialization parameter is set to any value greater than "1"), consider adjusting the value of this parameter in the target Adabas nucleus to ensure the target nucleus can handle updates from multiple concurrent users.

## **Example**

For example, assuming that the average length of unique descriptor values is about 16 bytes, the following Adabas session can process a maximum of about 1000 unique descriptors at one time.

ADARUN PROG=ADANUC,LDEUQP=30000

# **LRDP Parameter: Length of the Redo Pool**

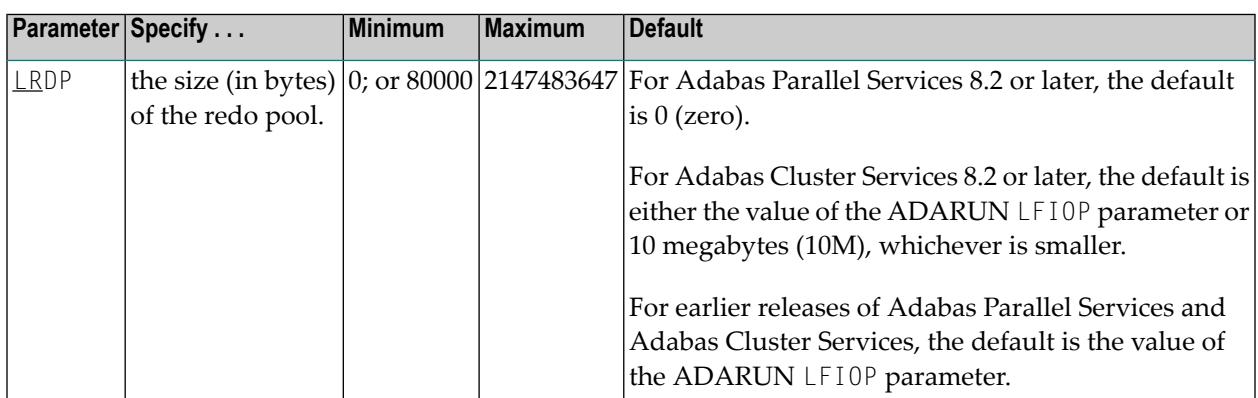

The LRDP parameter specifies the size of the redo pool in an Adabas Cluster Services or Adabas Parallel Services nucleus. It has an effect only when CLUSTER=SYSPLEX or LOCAL has also been specified. For Adabas Parallel Services 8.2 or later, its default is zero (0). For Adabas Cluster Services 8.2 or later, its default is either 10 megabytes (10M) or the value of the ADARUN LFIOP parameter, whichever is smaller. For earlier releases of Adabas Parallel Services and Adabas Cluster Services, the default is the value of the ADARUN LFIOP parameter.

- If LRDP is set to zero, the cluster nucleus performs immediate publishing: Updated database blocks are always written to the global cache at the time each update takes place.
- If LRDP is set to (or defaults to) a nonzero value, the cluster nucleus performs deferred publishing: The writing of updated database blocks to the global cache is deferred until later. However, updates are always published in the global cache before the transactions they belong to are committed (by ET commands). The redo pool is used to maintain descriptions of all unpublished updates, in case they need to be redone due to concurrent updates to the same blocks by other nuclei in the cluster.

By combining multiple updates to the same block into a single write-to-cache operation, deferred publishing tends to result in fewer read and write operations from and to the global cache than immediate publishing. Depending on the type of application workload, this may have a large positive effect on performance. This is especially the case for Adabas Cluster Services, where frequent communication with the cache in the coupling facility may cause a high overhead.

**Recommendation:** For Adabas Cluster Services, specify a nonzero LRDP parameter (or use the default).

Different nuclei in the same cluster can have different settings of LRDP. It is also possible, although not recommended, to run one nucleus with LRDP=0 and another one with LRDP>0.

If the redo pool specification is too small and the pool runs full, the nucleus will write additional updated blocks to the global cache before the surrounding transactions end. Such additional cache writes may hurt system performance. To obtain more information about the current usage of the

redo pool, review the redo high-water mark in the output of the DRES operator command and in the cluster nucleus shutdown statistics. This information is also available in corresponding Adabas Online System (AOS) displays and in the output of the ADADBS OPERCOM function.

# **MLWTO Parameter: Multi-Line Console Message Control**

**Note:** At this time, this parameter only affects the appearance of replication-related and cluster-related messages (messages with prefixes ADAF\*, ADAX\*, PLI\*, and PLX\*).

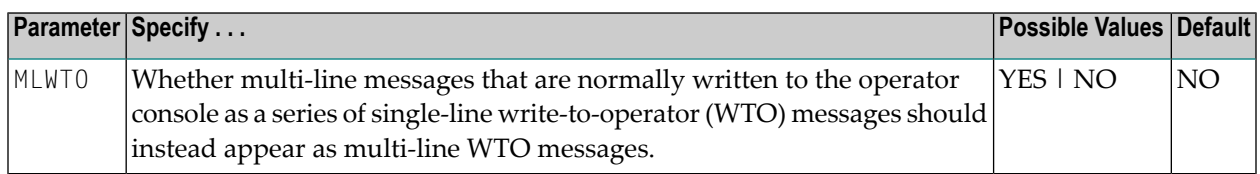

To activate multi-line console messages, set MLWTO to YES in the nucleus startup job. When MLWTO is set to NO (or is allowed to default), no multi-line console messages will appear.

Multi-line console messages are only supported in z/OS and z/VSE environments. Specifying MLWTO=YES in BS2000 environments has no effect on the console messages.

## **Example:**

ADARUN PROG=ADANUC,MLWTO=YES

# **MXCANCEL Parameter: Timeout Threshold for Canceled Peer Nucleus**

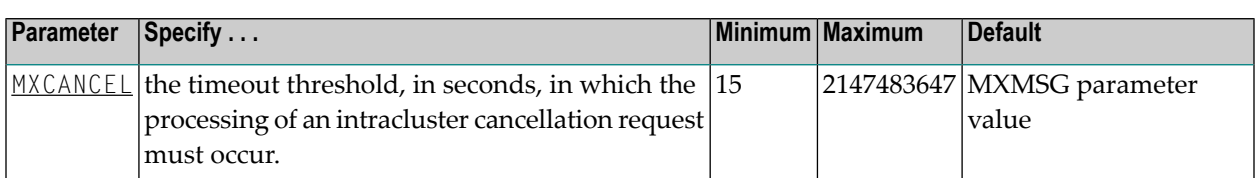

The optional MXCANCEL parameter specifies the maximum number of seconds for which one cluster nucleus (the sending nucleus) waits for the termination of another nucleus (the peer nucleus) in the cluster that it has canceled for not responding to an internal, intracluster command. If a value for MXCANCEL is not specified, the value specified for the ADARUN MXMSG parameter is used. Values from zero through 14 are not valid MXCANCEL values.

If the sending nucleus does not receive notification that the canceled nucleus has terminated within the MXCANCEL timeout period, it does one of the following things:

■ It returns response code 124 (ADARSP124), subcode 28 (no reply) to the user on whose behalf the intracluster command was issued.

■ It terminates itself abnormally if the communication occurred on behalf of an internal process that must not fail.

When a cluster nucleus fails, the other nuclei in the cluster can recover from the failure only once they know for sure that the first nucleus has disconnected from the shared structures and is no longer writing to the database. When an unresponsive cluster nucleus has been canceled, it is important that it terminate quickly, so that it does not hold up the recovery process performed by the other nuclei in the cluster.

**Note:** Do not specify an MPMDUMP JCL statement for a cluster nucleus. An MPMDUMP is written before the failing nucleus disconnects from the shared structures and may significantly delay the start of the online recovery process performed by the other nuclei in the cluster. Instead, on z/OS systems, consider specifying a //SVCDUMP DD DUMMY statement, which usually produces a very quick dump prior to disconnecting. On other systems, and as a backup method on z/OS, specify a regular system dump statement (e.g., SYSUDUMP on z/OS) for a dump that is produced after disconnecting.

The value for MXCANCEL can be changed dynamically (for the time the Adabas nucleus is running) using the MXCANCEL operator command.

# **MXCANCELWARN Parameter: Timeout Threshold for Canceled Peer Nucleus Warning**

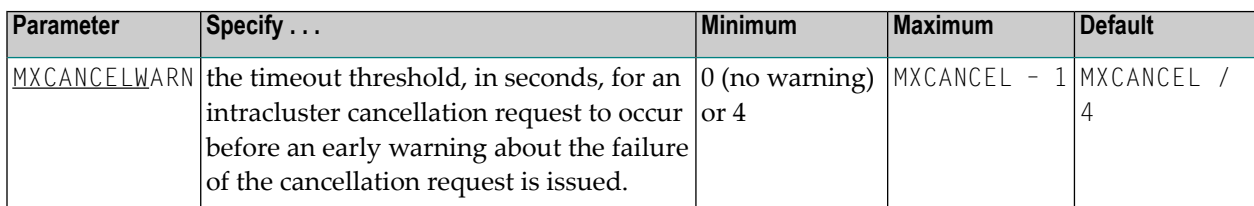

The optional MXCANCELWARN parameter specifies the number of seconds after an intracluster cancellation request is made when the cluster nucleus requesting the cancellation should issue warnings about the inability of the canceled peer nucleus to terminate. If no value is specified for the MXCANCELWARN parameter, the value used is calculated as the value of the ADARUN MXCANCEL parameter divided by four. When dividing by four to determine the default value, the quotient is rounded up to the next integer value.

The value of MXCANCELWARN must be less than the value of MXCANCEL. If MXCANCELWARN is set to a value greater than or equal to the value specified for MXCANCEL, the value is rejected. If MXCANCELWARN is set to a value of zero (0), no warnings are issued about canceled cluster nuclei that are slow to terminate.

If the target nucleus does not terminate within the time period set by MXCANCELWARN, the nucleus that issued the cancellation request writes message ADAX9G to the operator console, identifying

the target nucleus by its nucleus ID, job name, and system name. This message indicates that the nucleus writing the message may be in danger of terminating itself if the canceled peer nucleus does not terminate within the timeout period defined by the MXCANCEL parameter. You can use the ADAX9G message to trigger an alert or take other appropriate action before the MXCANCEL timeout period expires.

If the peer nucleus targeted for cancellation terminates after the ADAX9G message is written, the nucleus that issued the cancellation request writes message ADAX9K to the operator console, indicating that the cancellation occurred and the requesting nucleus is no longer in danger of terminating itself as a result of this particular incident.

The value for MXCANCELWARN can be changed dynamically (for the time the Adabas nucleus is running) using the MXCANCELWARN operator command.

**Note:** If the value of the MXCANCEL parameter is dynamically changed using the MXCANCEL operator command while the nucleus is running, but its new value is less than or equal to the current MXCANCELWARN setting, the value of MXCANCELWARN is automatically set to zero. You can then use the MXCANCELWARN operator command to dynamically set the MXCANCELWARN parameter to a new value that is less than the new MXCANCEL value.

# **MXMSG Parameter: Timeout Threshold for Internucleus Command Processing**

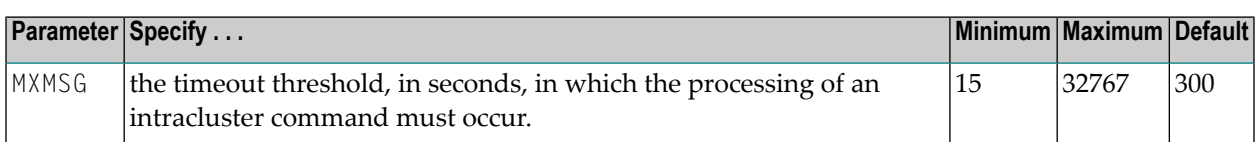

The optional MXMSG parameter specifies the maximum number of seconds in which one cluster nucleus waits for the response of another nucleus in the cluster to an internal, intracluster command. If a value for MXMSG is not specified, a value of 300 seconds (5 minutes) is used.

If the receiving nucleus does not respond to the intracluster command within the time period set by the MXMSG parameter, the requesting cluster nucleus issues a cancellation request for the unresponsive nucleus. The cancellation is requested to preserve the ability of all of the other active nuclei in the cluster to process user commands.

Adabas nuclei working on the same cluster database must collaborate to keep the database physically and logically consistent while processing user commands. To do this, they intermittently submit internal, intracluster commands to one another. If a nucleus in the cluster does not respond to these intracluster requests in a timely manner, the other nuclei in the cluster may quickly or gradually become unable to continue processing user commands.

Problems that may prevent a cluster nucleus from responding to intracluster commands fall into two broad categories:

- Problems have occurred in the cluster nucleus, such as a CPU loop or a resource deadlock. In such cases, the nucleus experiencing the problem must be terminated to resolve the problem and the sooner this happens, the sooner the other cluster nuclei can recover from the failure and get back to normal processing.
- Problems have occurred outside the cluster nucleus, such as CPU starvation or a problem in the host system. In such cases, the cause of the delayed response might possibly be removed by system measures unrelated to the cluster database, and letting the other cluster nuclei wait some time for a resolution might prevent an unnecessary abnormal termination of a cluster member.

The value of MXMSG should strike a balance between these two categories, so that faulty cluster nuclei that cannot possibly stay active are canceled reasonably quickly while cluster nuclei that are victims of temporary system problems are not unnecessarily terminated. For assistance in setting the value of the MXMSG parameter, review the statistics provided on the messaging performance reports produced at termination or by the DXMSG operator command.

The value for MXMSG can be changed dynamically (for the time the Adabas nucleus is running) using the MXMSG operator command.

# **MXMSGWARN Parameter: Timeout Threshold for Internucleus Command Processing Warning**

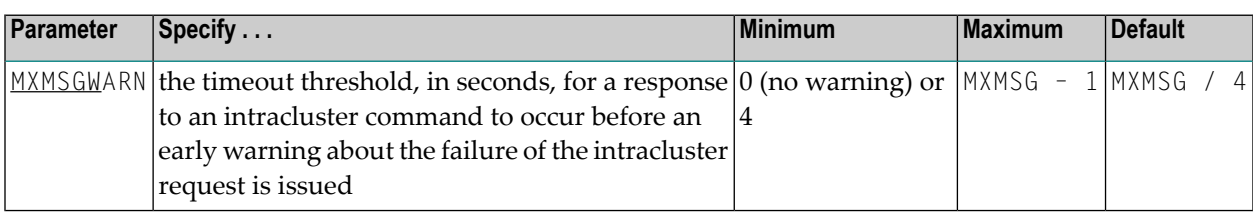

The optional MXMSGWARN parameter specifies the number of seconds after an intracluster request is made when the cluster nucleus issuing the intracluster request should issue warnings about the failure of the target cluster nucleus to respond. If no value is specified for the MXMSGWARN parameter, the value used is calculated as the value of MXMSG divided by four. When dividing by four to determine the default value, the quotient is rounded up to the next integer value.

The value of MXMSGWARN must be less than the value of MXMSG. If MXMSGWARN is set to a value greater than or equal to the value specified for MXMSG, the value is rejected. If MXMSGWARN is set to zero, no warnings are issued about cluster nuclei that are slow to respond.

If the target nucleus does not respond within the time period set by MXMSGWARN, plus any extra time allowed for some types of requests (such as ET synchronization), the nucleus that issued the request writes message ADAX9C to the operator console, identifying the target nucleus by its nucleus ID, job name, and system name. This message indicates that the target nucleus may be in danger of being canceled by the nucleus that issued the request if it does not respond within the

timeout period defined by the MXMSG parameter. You can use the ADAX9C message to trigger an alert or take other appropriate action before the MXMSG timeout period expires.

If the target nucleus responds to the intracluster command after the ADAX9C message is written, the nucleus that issued the intracluster-command writes message ADAX9D to the operator console, indicating that a response was given and the target nucleus is no longer in danger of being canceled as a result of this particular incident.

The value for MXMSGWARN can be changed dynamically (for the time the Adabas nucleus is running) using the MXMSGWARN operator command.

**Note:** If the value of the MXMSG parameter is dynamically changed using the MXMSG operator command while the nucleus is running, but its new value is less than or equal to the current MXMSGWARN setting, the value of MXMSGWARN is automatically set to zero. You can then use the MXMSGWARN operator command to dynamically set the MXMSGWARN parameter to a new value that is less than the new MXMSG value.

# **MXWTOR Parameter: Self-Termination Operator Query Interval**

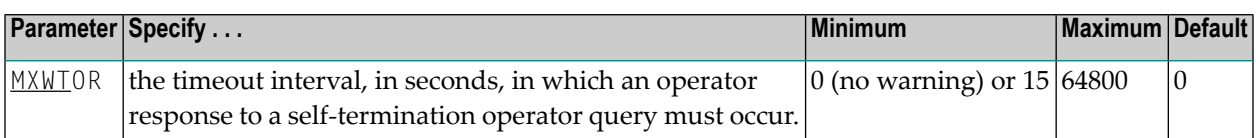

The optional MXWTOR parameter specifies the maximum number of seconds that a cluster nucleus should wait for an operator response to a self-terminating operator query. If no value is specified for the MXWTOR parameter, a value of zero is used. Values from 1 through 14 are not valid MXWTOR values.

A cluster nucleus issues a self-terminating operator query to the console via message ADAX9J if a canceled peer nucleus remains active after the time period defined by the MXCANCEL parameter. The MXWTOR parameter specifies how long the nucleus should wait for a response to this query.

One way that the operator may reply to the ADAX9J message is to make sure that the canceled cluster nucleus mentioned in the message actually terminates; once this happens, the ADAX9J message is retracted automatically, an online recovery process is performed, and the nucleus that issued the ADAX9J message remains active.

If the operator does not respond to the ADAX9J message within the time period set by the MXWTOR parameter and the canceled peer nucleus has not terminated in the meantime, the nucleus that requested the operator response and printed message ADAX9J terminates itself with message ADAX99.

If MXWTOR is set to zero (the default), the operator query does not occur (no ADAX9J messages are written) and no operator intervention is expected. Instead, the nucleus terminates itself immediately with the ADAX99 message and user abend code 79.

Some installations may want to specify MXWTOR value long enough to allow the operator a good opportunity to bring down the canceled peer nucleus. Other installations may prefer not to get such operator queries at all.

The value for MXWTOR can be changed dynamically (for the time the Adabas nucleus is running) using the MXWTOR operator command.

# **NUCID Parameter: Adabas Cluster Nucleus ID**

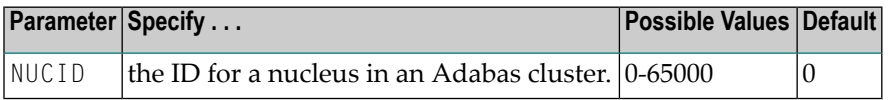

NUCID identifies an Adabas cluster nucleus. The cluster may span operating system images under Adabas Cluster Services, or it may be confined to a single operating system image under Adabas Parallel Services. A value greater than 0 (the default) identifies this nucleus as an Adabas cluster nucleus.

## **Value Meaning**

0 The default setting. This is not an Adabas cluster nucleus.

1-65000 This is an Adabas cluster nucleus. This value must be unique among all target IDs declared to the Adabas router(ADASVC): Adabas databases (DBID), cluster nuclei (NUCID), Natural buffer pools and other MPM servers, Entire Net-Work, and internal targets used by Adabas Cluster Services and Adabas Parallel Services (restricted range 65001-65479). Nucleus IDs for the same cluster need not be specified contiguously.

#### **Guidelines**

- Each nucleus being run must have its own Work data set.
- All nuclei in a cluster must be run against the same database.
- Software AG strongly recommends that you run utilities or user applications against a nucleus in the local z/OS image. Although a remote open nucleus may be used, performance degradation due to network overhead is likely.

#### **Example**

The following example starts an Adabas cluster session with the specified cluster nuclei:

```
ADARUN PROG=ADANUC, NUCID=1, ...
```
# **PROGRAM Parameter: Program to Run**

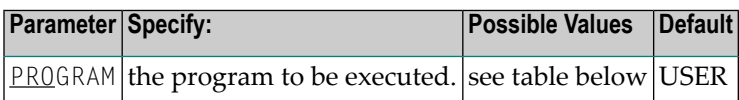

This parameter specifies what to execute. The possible values are described in the following table:

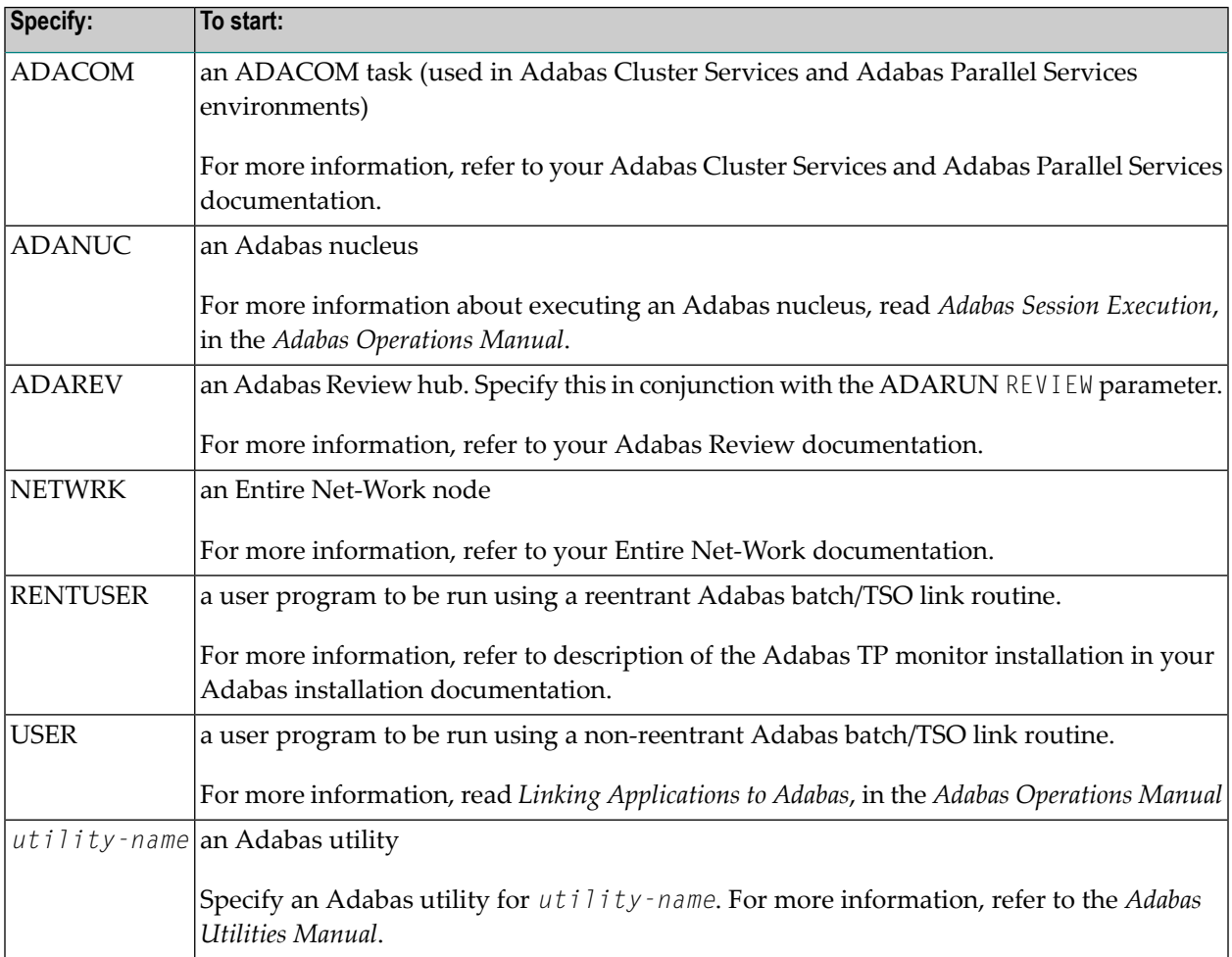

#### **Examples**

The following example specifies that an Adabas nucleus is running.

ADARUN PROGRAM=ADANUC

The following example specifies that an Adabas Review hub is running.

ADARUN PROGRAM=ADAREV, REVIEW=202

The following example specifies that an Entire Net-Work node is running.

#### ADARUN PROGRAM=NETWRK

# **SMFDETAIL Parameter: Selecting Detail SMF Record Sections**

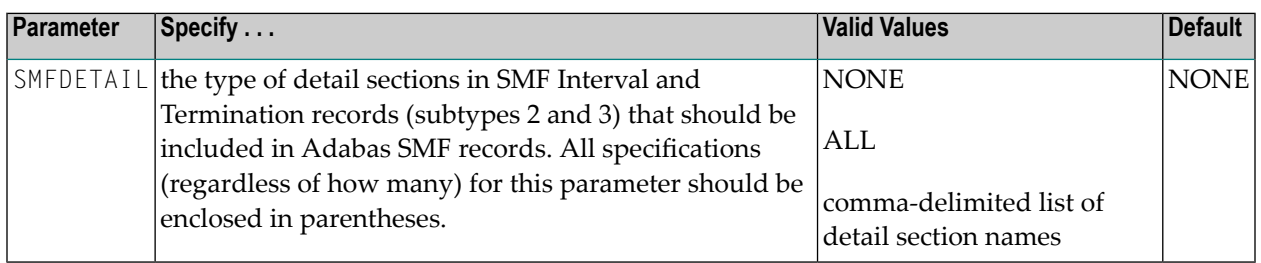

Adabas SMF records can contain a variable set of detail sections in Interval and Termination records (subtypes 2 and 3). This parameter allows you to select the detail section types in Interval and Termination records that should be included in the Adabas SMF records. The value or values you specify for this parameter must be enclosed in parentheses. If you specify NONE or ALL, they should be specified alone. However, you can specify one or more of the other detail section names (CMD, CSHB, CSHF, CSHG, CSHP, FILE, IODD, LOCK, MSGB, MSGC, MSGH, PARM, STG, THRD, or USER) in one SMFDETAIL parameter, separating each value with a comma.

**Note:** The CSHB, CSHF, CSHG, LOCK, MSGB, MSGC, and MSGH detail section names apply only to cluster environments (Adabas Cluster Services or Adabas Parallel Services must be installed). In addition, the CSHP detail section name only applies in cluster environments with Adabas Parallel Services installed.

The following table describes the meaning of the possible detail section names that can be used in the SMFDETAIL parameter:

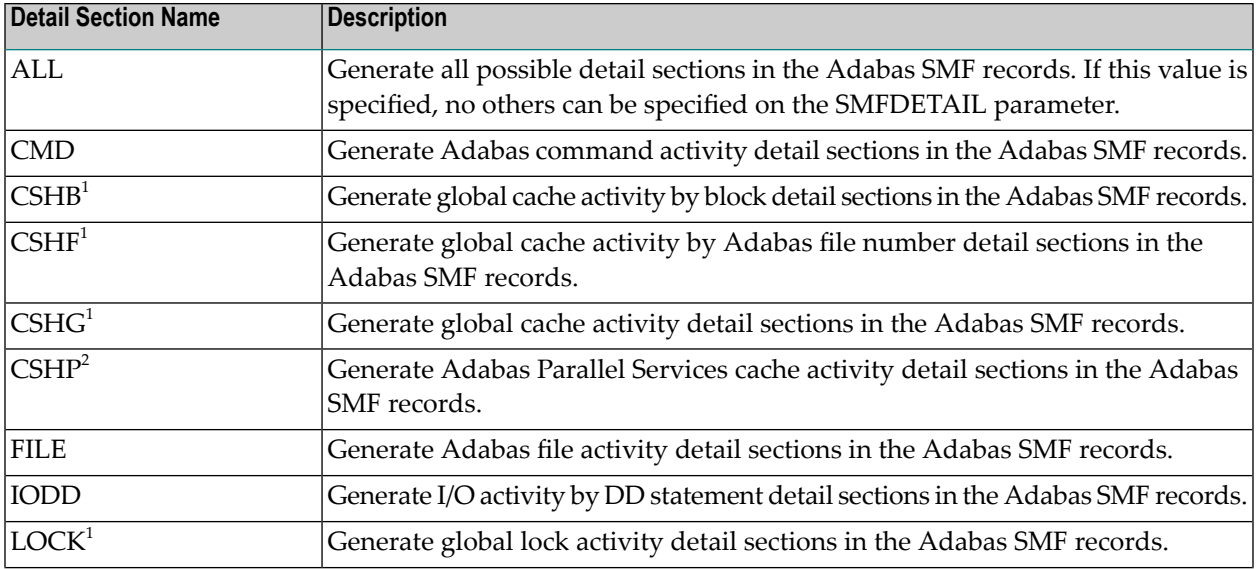

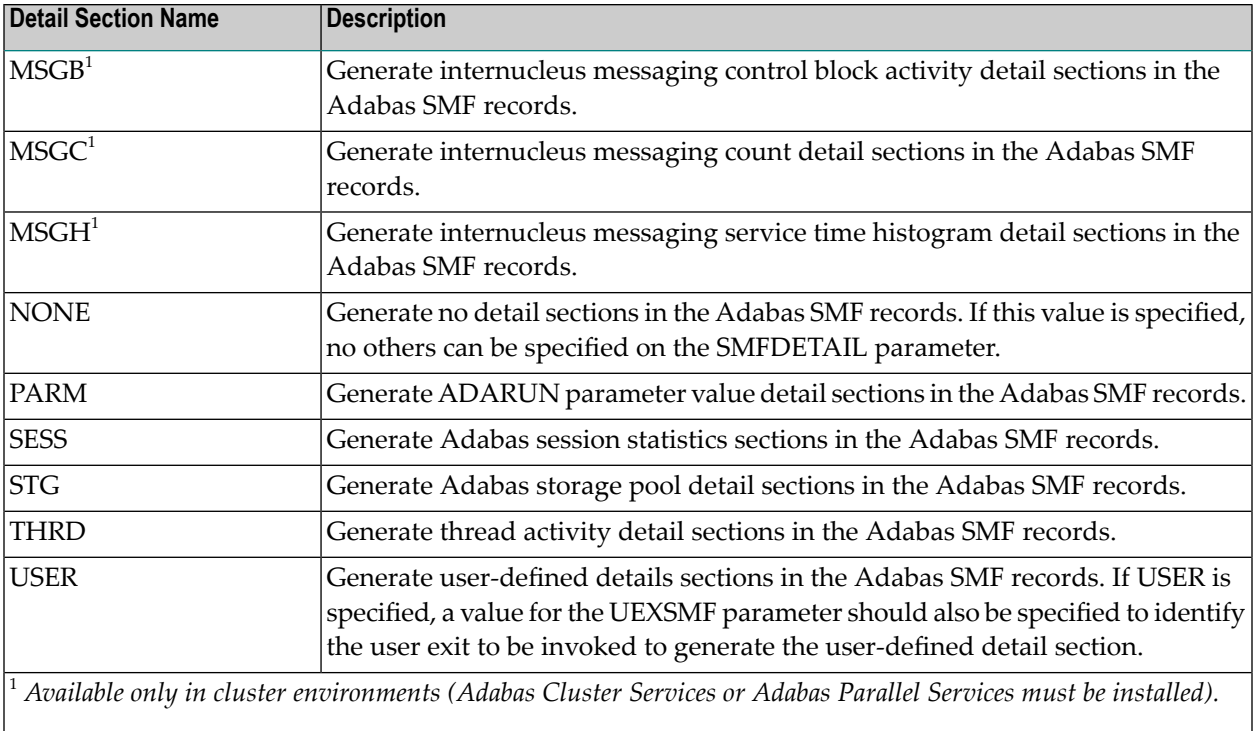

<sup>2</sup> *Available only in cluster environments with Adabas Parallel Services installed.*

This parameter can be altered by operator commands while the nucleus is running.

#### **Example**

In the following example, detail sections for Adabas command, file, and thread activity are generated and written in the Adabas SMF records.

ADARUN PROG=ADANUC,SMFDETAIL=(CMD,FILE,THRD)

In the following example, all detail sections are generated and written in the Adabas SMF records.

```
ADARUN PROG=ADANUC,SMFDETAIL=(ALL)
```
# **UPDATECONTROL Parameter: Control Scheduling of Update Commands During Buffer Flush**

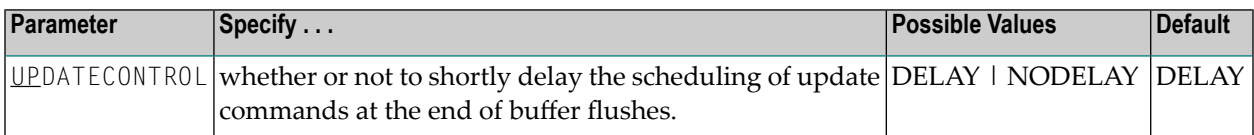

The UPDATECONTROL parameter controls how the nucleus schedules update commands at the end of a buffer flush. Its setting influences the techniques that Adabas uses to recover the database in a session autorestart, in the case that this nucleus session terminates abnormally.

When UPDATECONTROL is set to DELAY, at the end of every buffer flush the nucleus delays the start of new update commands until all active update commands have finished. In a cluster, this happens in all nuclei in the cluster at the same time. Normal update command scheduling resumes once all previously active update commands have ended. In the case that the nucleus terminates abnormally, the following session autorestart recovers the database by making use of the presence of a point in time before the failure where no update processing was in progress.

When UPDATECONTROL is set to NODELAY, the nucleus does not delay the start of new update commands at the end of buffer flushes. The buffer flushes do not impact normal update command scheduling. In the case that the nucleus terminates abnormally, the following session autorestart recovers the database even if update commands were in progress continually before the failure. Omitting the suspension of update commands after buffer flushes avoids the related short delays in update processing and, in a cluster, eliminates a category of periodic processes where all nuclei in the cluster must collaborate.

The default value of UPDATECONTROL is DELAY. The UPDATECONTROL setting cannot be changed at runtime. In a cluster, UPDATECONTROL must be set to the same value in all nuclei in the cluster. If the UPDATECONTROL setting is to be changed, all nuclei in the cluster must be shut down before the first one can be restarted with the new setting.

If UPDATECONTROL is set to NODELAY, the INDEXUPDATE parameter must be set to ADVANCED.

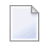

**Note:** If an Adabas nucleus running with UPDATECONTROL=NODELAY terminates abnormally, the UPDATECONTROL setting in the restarted nucleus does not matter for the autorestart.

# **V64BIT Parameter: 64-Bit Virtual Storage Option**

**Note:** This parameter is applicable only to z/OS and z/VSE systems.

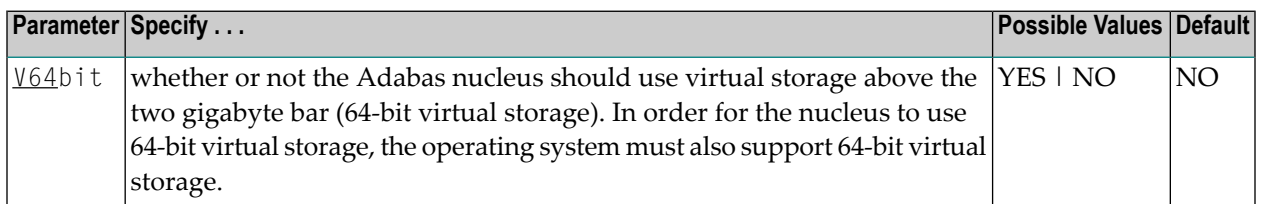

This parameter indicates whether or not the Adabas nucleus should use 64-bit virtual storage. The default is NO.

Currently, the following storage areas will be allocated above the two gigabyte bar in an Adabas nucleus:

- The flush I/O pool (see ADARUN parameter LFI0P)
- The PLOG protection I/O buffers (see ADARUN parameter NPLOGBUFFERS)
- The Work part 1 protection I/O buffers (see ADARUN parameter NWORK1BUFFERS)
- The cast-out directory buffer, in cluster environments (automatically derived from the attributes of the global cache space for Adabas Cluster or Adabas Parallel Services).

The use of 64-bit virtual storage will help alleviate virtual storage constraints below the two gigabyte bar in installations that use large amounts of virtual storage in Adabas nucleus sessions (for example, nucleus sessions with ADARUN parameter settings of LBP=1200M and LFIOP=200M).

#### **Value Meaning**

- YES The Adabas nucleus will use 64-bit virtual storage (storage above the two gigabyte bar).
- NO The default setting. The Adabas nucleus will not use 64-bit virtual storage.

Users in z/OS environments should note that virtual storage above the two gigabyte bar (64-bit virtual storage) is shown in dumps to SVCDUMP or SYSMDUMP but not in dumps to MPMDUMP, SYSABEND, or SYSUDUMP. Therefore, we recommend that you use the SVCDUMP in the JCL of an Adabas nucleus running with ADARUN V64BIT=YES to ensure that 64-bit virtual storage is shown in any SVC dumps that are produced. If, for some reason, you do not want to produce SVC dumps, we recommend that you use SYSMDUMP to ensure 64-bit virtual storage is shown in a dump of the Adabas nucleus address space.

**Note:** The replication pool will be allocated in 64-bit virtual storage when an Adabas nucleus runs with ADARUN parameters REPLICATION=YES and V64BIT=YES.

## **Example**

The following example indicates that the Adabas nucleus will make use of virtual storage above the two-gigabyte bar and should use 1M large pages.

ADARUN PROG=ADANUC,LARGEPAGE=YES,V64BIT=YES

# **5 Cluster Operator Commands**

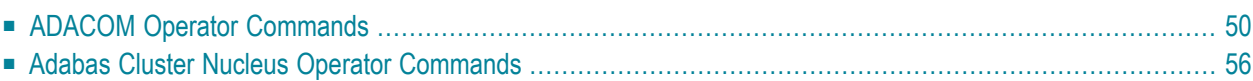

This chapter describes operator commands for ADACOM and for an Adabas Parallel Services cluster nucleus.

# <span id="page-55-0"></span>**ADACOM Operator Commands**

Special ADACOM operator commands exist to display and control the multiprocessing environment. These commands, which are similar to regular Adabas operator commands, are issued to the local ADACOM initialization job.

This section is organized in the following topics:

- Entering z/OS System [Commands](#page-55-1)
- Entering z/VSE System [Commands](#page-57-0)
- DIM [Display](#page-58-0) Image
- DN [Display](#page-58-1) Active Nuclei
- DUMP Dump [Storage](#page-59-0) Areas
- SN Set [Nucleus](#page-60-0) Status

#### <span id="page-55-1"></span>**Entering z/OS System Commands**

<span id="page-55-2"></span>This section describes the format for entering ADACOM operator commands on z/OS systems. It contains the following topics:

- Commands Issued during ADACOM [Initialization](#page-55-2)
- Commands Issued after ADACOM [Initialization](#page-56-0)

#### **Commands Issued during ADACOM Initialization**

When running the Adabas Parallel Services initialization routine ADACOM, operator commands can be specified as follows:

## {MODIFY | F } jobname, command

where

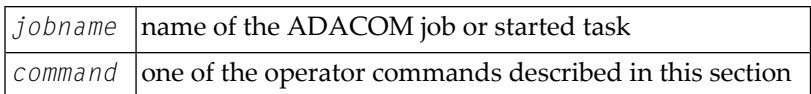

### <span id="page-56-0"></span>**Commands Issued after ADACOM Initialization**

After initialization, any command issued is directed to the last SVC/DBID pair encountered in the input.

To change the pair, enter the command preceded by SVC=*svc*,DBID=*dbid* (the order of the SVC and DBID is interchangeable) optionally followed by a comma. For example:

{ MODIFY | F } jobname , SVC= svc , DBID= dbid, command

A command can be given only if the SVC/DBID pair is already active (has been specified before, and not terminated). Otherwise, specify the SVC/DBID pair without a command to activate the SVC/DBID, and then issue the command separately.

To dynamically add an IDTNAME/DBID combination, either one that was not specified in the startup JCL or one that was terminated, use the command format above and, optionally, an NU parameter setting or a nondefault FORCE parameter setting:

{MODIFY | F } jobname , SVC= svc , DBID= dbid [, NU= max-users ][, FORCE=YES][, LOC=DSP], command

When you change or add an SVC/DBID set in this manner, the new set becomes the default for all commands issued until the set is changed.

To dynamically terminate an IDTNAME/DBID combination, enter the ADAEND command as follows:

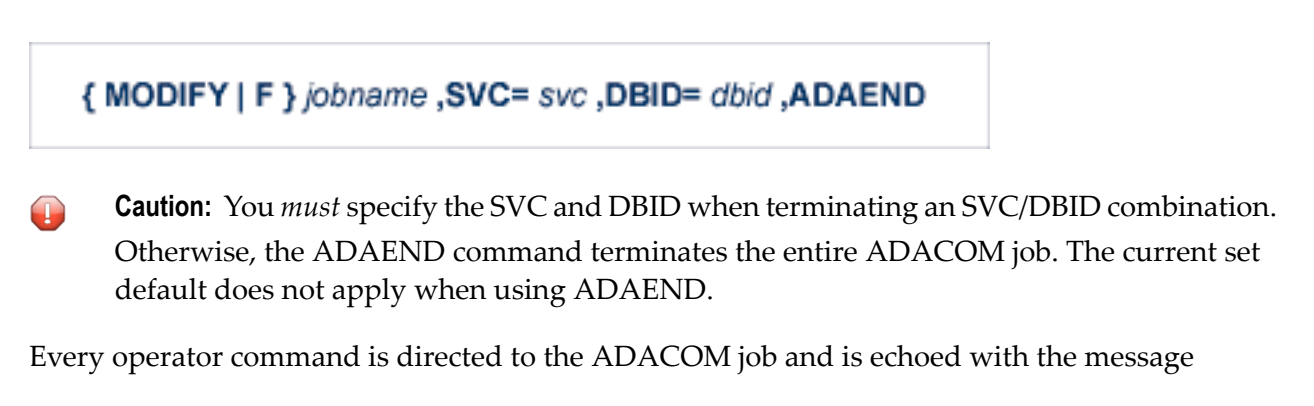

#### PLI060 SVC=svc DBID=dbid OPERATOR COMMAND:xxx

**Note:** ADACOM writes global ADACOM messages into the output data set with the DD name COMPRINT. It writes messages pertinent to an individual SVC/DBID combination into the output data set with the DD name P*ssddddd*, where *ss* is the last two digits of the SVC number and *ddddd* is the database ID.

#### <span id="page-57-0"></span>**Entering z/VSE System Commands**

#### **To enter operator commands in z/VSE environments, use the following steps:**

1 Enter an MSG command for the z/VSE partition in which ADACOM is executing, using the following format:

#### MSG *partition-id*

When ready for communication, ADACOM will respond with message ADAI29. In cases where the ADAEND command causes ADACOM to end its session, no outstanding reply is presented so that an orderly shutdown can occur without the need for operator intervention.

2 Enter the desired operator command or commands. More than one command can be entered in a session.

You can also enter a command followed directly by a slash (/) to end any further operator communications until the next MSG command by z/VSE.

- 3 When all desired commands have been entered, close the operator communication session by entering a null command (EOB).
- 4 To enter any more commands after the session is closed, repeat this entire procedure.

Every operator command is directed to the ADACOM job and is echoed with the message:

PLI060 SVC=*svc* DBID=*dbid* OPERATOR COMMAND:*xxx*

## <span id="page-58-0"></span>**DIM - Display Image**

## DIM [ image-name ]

The DIM command displays information about each active cluster nucleus on the specified (or all) operating system image. Since with Adabas Parallel Services (in contrast to Adabas Cluster Services) all cluster nuclei run on the same system image, its output for DIM is equivalent to that for the DN command. See *DN - [Display](#page-58-1) Nuclei* for sample output.

<span id="page-58-1"></span>Specifying the image name is optional.

## **DN - Display Active Nuclei**

Use DN to display the number of commands processed and the number of currently active users for each active nucleus.

#### **Sample Output**

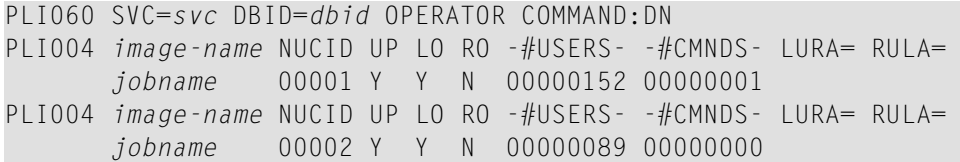

The display uses the following indicators:

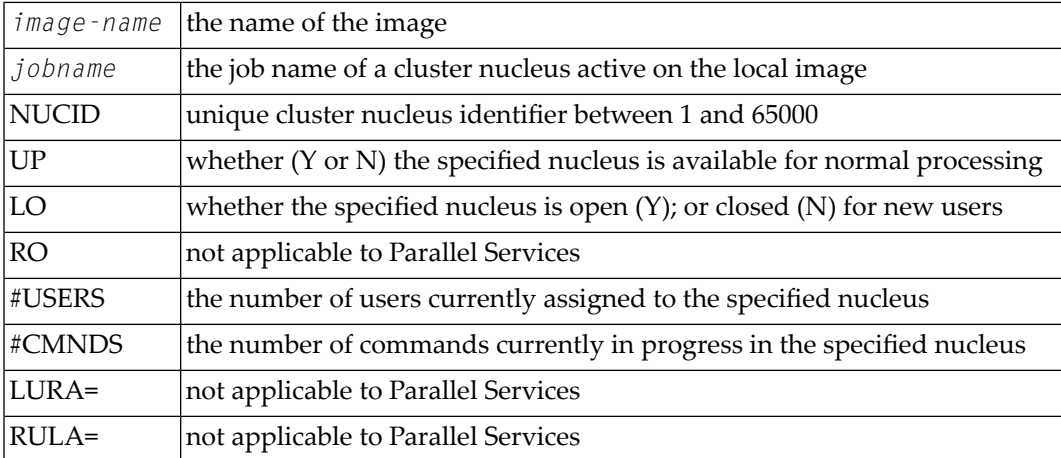

## <span id="page-59-0"></span>**DUMP - Dump Storage Areas**

The DUMP command displays internal information about various storage areas that Adabas Cluster Services and Adabas Parallel Services use for controlling the communication with the cluster nuclei. Use this command as directed by Software AG Support. Its output might be helpful in the diagnosis of communication-related problems with cluster databases.

## **DUMP** stg-area

where *stg-area* can be any of the following storage areas: CLUDSP, IDTE, IDTH, IDTHPRFX, PLXCB, PLXMAP, PLXNUC, PLXUSER, or SVC.

## <span id="page-60-0"></span>**SN - Set Nucleus Status**

## SN {RMTALL | image-name | nucleus-id } {OP | CL } SN {LCLALL | nucleus-id } } {OP | CL } {LCL | GBL}

where

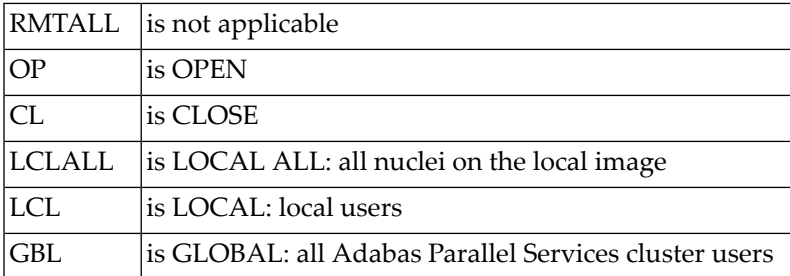

The possible options settings for the SN command are described as follows:

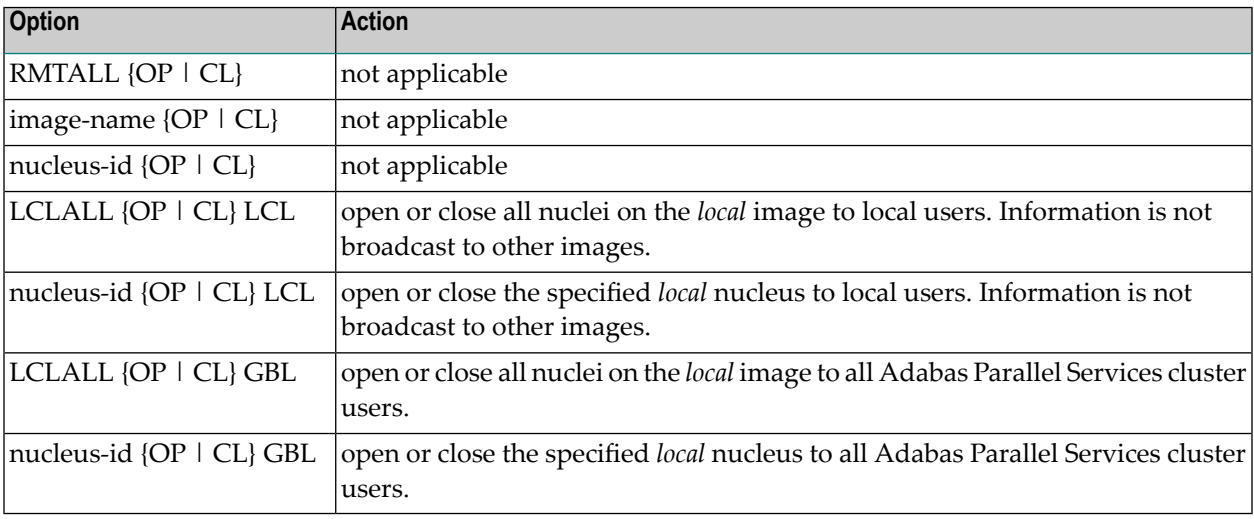

By default, nuclei start open to users.

After the nuclei start, the SN operator commands may be used to exercise some control over the assignment of users to nuclei.

# <span id="page-61-0"></span>**Adabas Cluster Nucleus Operator Commands**

The following console operator commands can be issued against a local Adabas cluster nucleus. In addition, the console operator commands documented in the *Adabas Operations* documentation can be issued against any local nucleus.

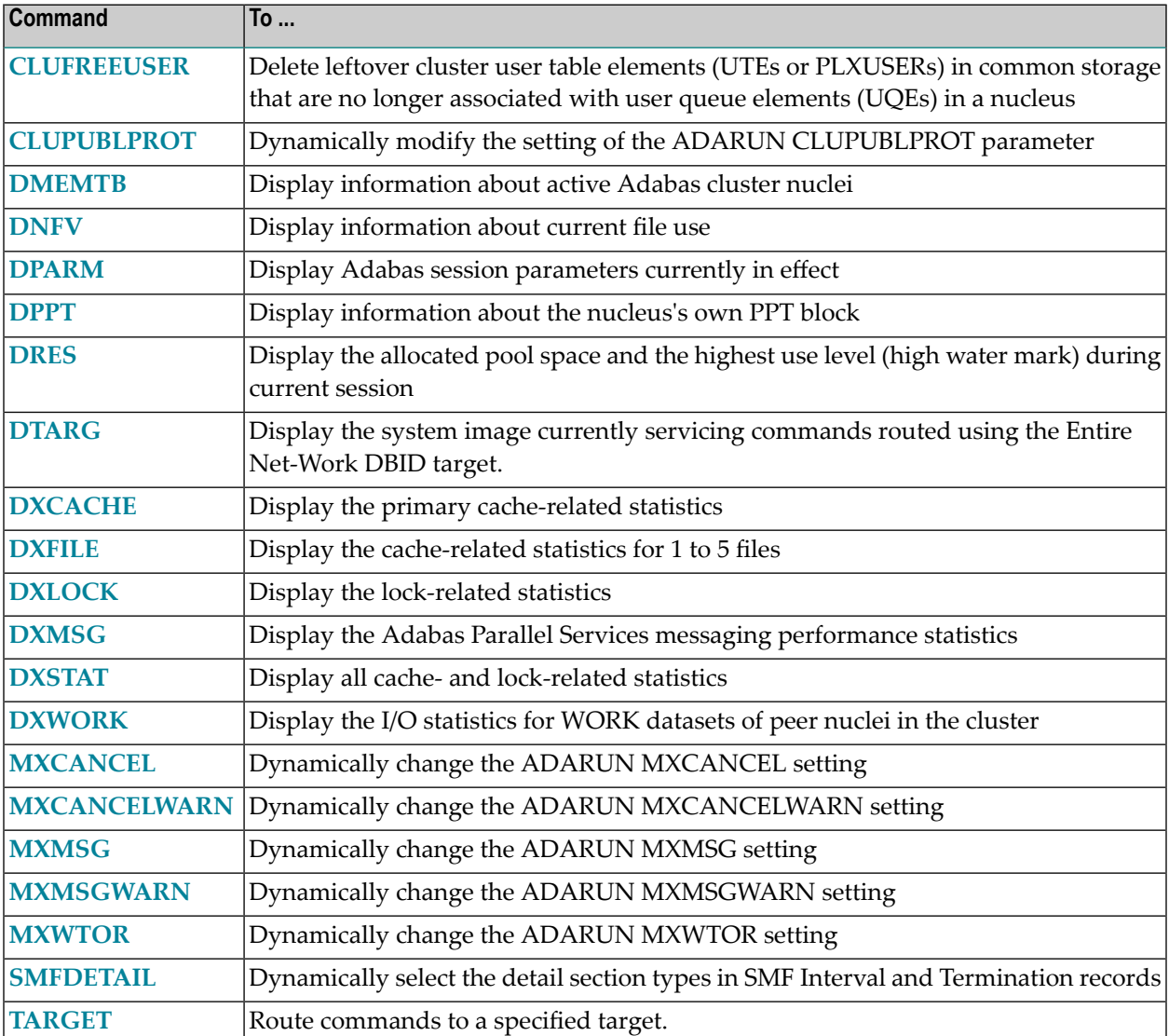

**Note:** See the *Adabas Parallel Services Operations* documentation forinformation about issuing Adabas utility ADADBS OPERCOM commands against the local cluster nucleus, a specified cluster nucleus, or all cluster nuclei.

 $\overline{\phantom{a}}$ 

## <span id="page-62-0"></span>**CLUFREEUSER Command: Delete Leftover Cluster User Table Elements**

## CLUFREEUSER=[,TNA= max-time ][,{UID | UIDPRFX} = userid ][,FORCE][,GLOBAL]

**Note:** The CLUFREEUSER command is only valid in cluster environments. It can be issued against the local nucleus only or, with the GLOBAL option, against all active and inactive nuclei in the cluster.

Use the CLUFREEUSER command to delete leftover cluster usertable elements (UTEs or PLXUSERs) in common storage that are no longer associated with user queue elements (UQEs) in a nucleus.

- TNA specifies a decimal number specifying the timeout value in seconds ( $max-time$ ). PLXUSERs that are not used during the time specified may be deleted if other conditions are fulfilled. If TNA= is not specified, PLXUSERs may be deleted without regard to their recent use. TNA
- UID UID specifies a character string or hexadecimal byte string format user ID (*userid*) as follows:

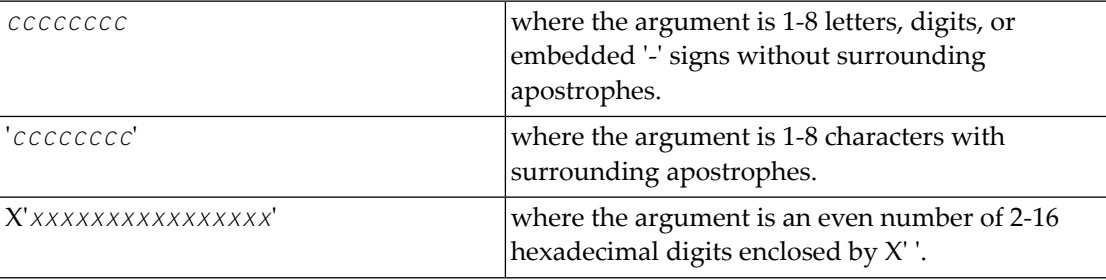

A character string must be enclosed in apostrophes if it contains characters other than letter, digits, or embedded '-' signs. If a specified character string is less than eight characters long, it is implicitly padded with blanks. If a specified hexadecimal string is shorter than 16 hexadecimal digits, it is implicitly padded with binary zeros. If the last eight bytes of a user's 28-byte communication ID match a specific user ID or user ID prefix (UIDPRFX parameter), that user's PLXUSER may be deleted if other conditions are fulfilled. If UID is not specified, PLXUSERs may be deleted regardless of their user IDs. "UID" may be abbreviated to "U".

UID and UIDPRFX are mutually exclusive; one or the other, but not both, can be specified.

UIDPRFX UIDPRFX accepts the same operands as UID. It operates in the same manner as UID, except that the operand is considered a prefix and there is no implicit padding. If the operand matches the initial bytes of the last eight bytes of the 28-byte communication ID, that PLXUSER may be deleted if other conditions are fulfilled. "UIDPRFX" may be abbreviated to "UP".

UID and UIDPRFX are mutually exclusive; one or the other, but not both, can be specified.

- FORCE indicates that leftover PLXUSERs are to be deleted even if the users are due a response code 9 (ADARSP009), subcode 20. If FORCE is not specified, such PLXUSERs are not deleted. FORCE Before using the FORCE parameter, ensure that the users owning the PLXUSERs to be deleted will not expect any of their transactions to remain open.
- GLOBAL indicates that leftover PLXUSERs throughout the Adabas cluster are to be deleted if GLOBAL they are no longer associated with UQEs and are eligible according to the other specified

parameters. Additionally and subject to the other rules, leftover PLXUSERs are deleted if their assigned nuclei have terminated since their last use. If GLOBAL is not specified, only PLXUSERs assigned to the local nucleus and used since the nucleus start are eligible for deletion.

## <span id="page-63-0"></span>**CLUPUBLPROT Command: Dynamically Change CLUPUBLPROT Parameter Setting**

CLUPUBLPROT={YES | NO}

Use the CLUPUBLPROT command to dynamically modify the setting of the ADARUN CLUPUBLPROT parameter. For more information, read CLUPUBLPROT Parameter: Publishing of Protection Data.

The CLUPUBLPROT command is only valid in cluster environments. It is global by definition and affects all nuclei in the cluster.

## <span id="page-64-0"></span>**DMEMTB Command: Display Member State Table**

# **DMEMTB**

The DMEMTB command can be issued against Adabas cluster nuclei to display the member state table, which provides information about all of the active nuclei in an Adabas cluster. The information produced by this command may be used by Software AG technical support.

The output produced by the DMEMTB command includes a third flag that indicates whether a system- or message-level XCF status monitoring exception has been encountered and whether a message was issued for the exception.

#### **Sample Output**

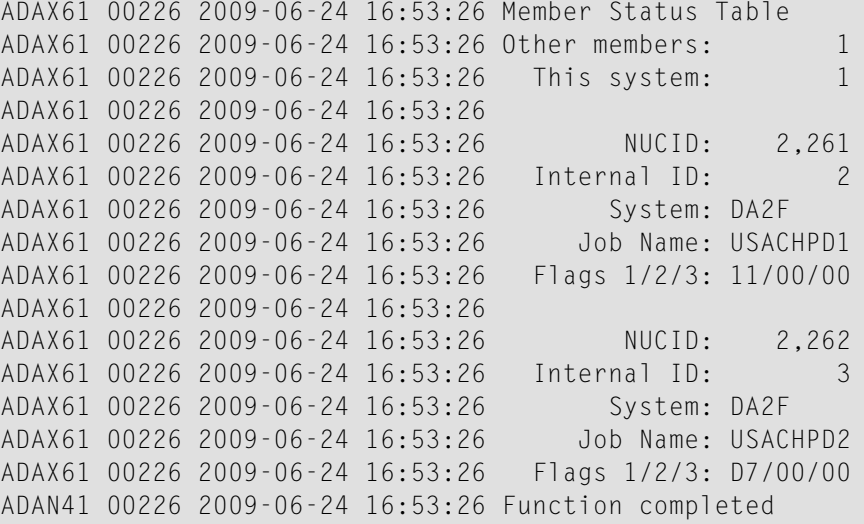

Flags 1, 2, and 3 in this report are hexadecimal values that provide the following information about each nucleus:

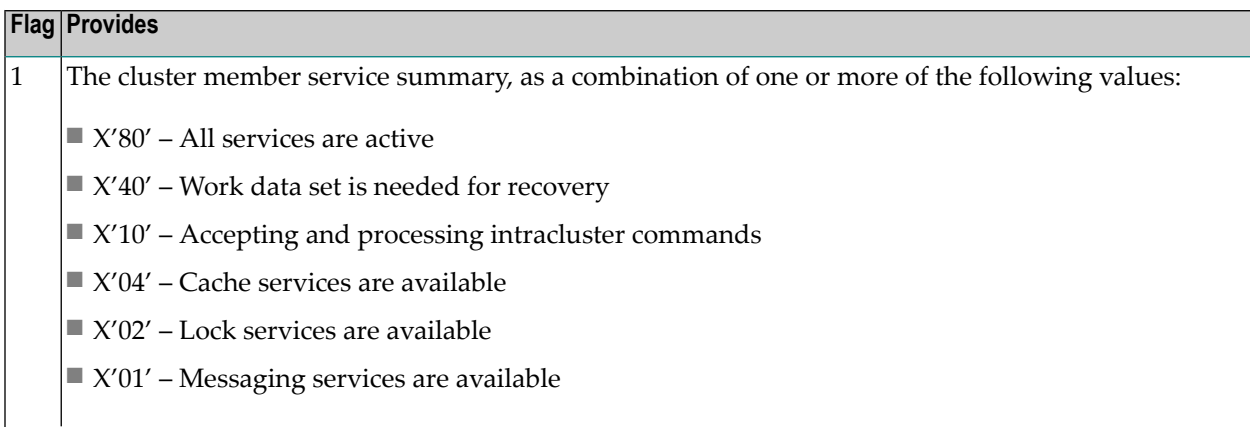

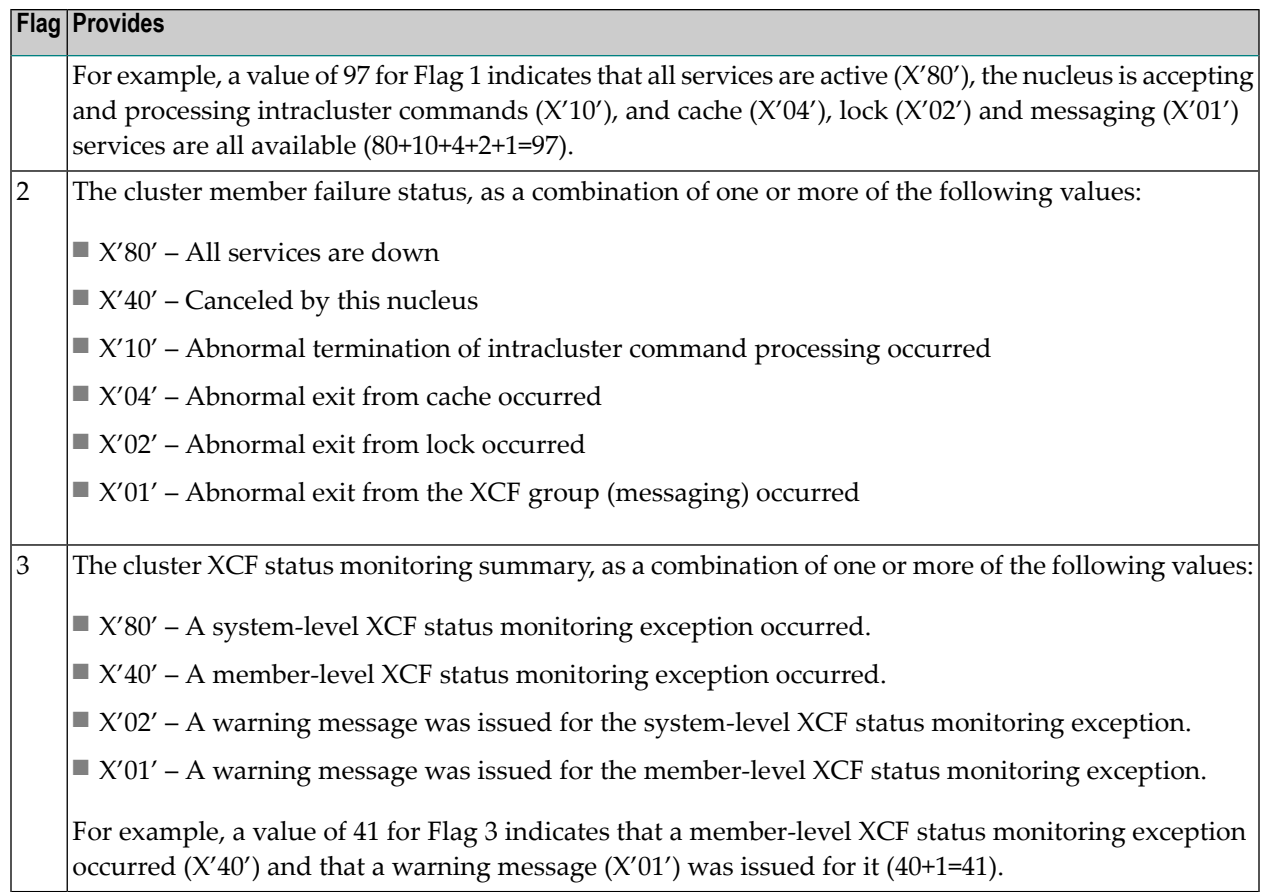

## <span id="page-65-0"></span>**DNFV Command: Display Nucleus File Variables**

# **DNFV**

Use the DNFV command to display information about current file use.

This command provides information about the files in use at a particular point in time. It also indicates which other nucleus has exclusive file control if, for example, a user program receives a response 148 (ADARSP148), subcode 15.

Here is some sample output:

ADAI29 OPER CMD: DNFV

FNR=00008 A=Y U=Y ID= CA=00000 CU=00001

#### where;

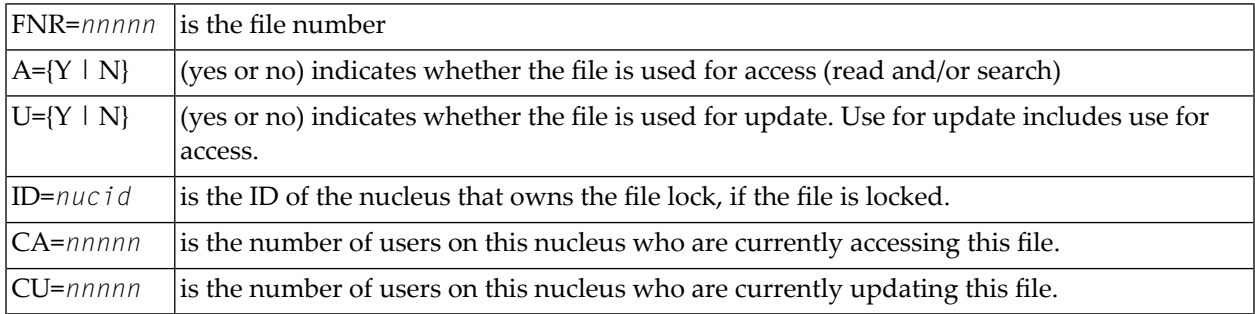

#### <span id="page-66-0"></span>**DPARM Command: Display Adabas Session Parameters**

# **DPARM**

Use the DPARM command to display the Adabas session parameters currently in effect. Here is an example:

```
17:00:05 ADAI29 Oper cmd: DPARM
17:00:05 ADAN16 00035 2016-11-29 17:00:03 AOSLOG=NO
17:00:05 ADAN16 00035 2016-11-29 17:00:03 ARNWORKBUFFERS=5
17:00:05 ADAN16 00035 2016-11-29 17:00:03 ASSOSPACEWARN=0
17:00:05 ADAN16 00035 2016-11-29 17:00:03 ASYTVS=YES
17:00:05 ADAN16 00035 2016-11-29 17:00:03 AUTOCQENV=ALL
17:00:05 ADAN16 00035 2016-11-29 17:00:03 AUTOCQTIME=0
17:00:05 ADAN16 00035 2016-11-29 17:00:03 CLOGMRG=NO
17:00:05 ADAN16 00035 2016-11-29 17:00:03 CLUCACHESIZE=2,097,152
17:00:05 ADAN16 00035 2016-11-29 17:00:03 CLUCACHETYPE=DSP
17:00:05 ADAN16 00035 2016-11-29 17:00:03 CLUCACHEUNCHANGED=NO
17:00:05 ADAN16 00035 2016-11-29 17:00:03 CLULOCKSIZE=5,242,880
17:00:05 ADAN16 00035 2016-11-29 17:00:03 CLUPUBLPROT=YES
17:00:05 ADAN16 00035 2016-11-29 17:00:03 CLUSTER=LOCAL
17:00:05 ADAN16 00035 2016-11-29 17:00:03 CLUWORK1CACHE=5
17:00:05 ADAN16 00035 2016-11-29 17:00:03 CT=900
17:00:05 ADAN16 00035 2016-11-29 17:00:03 DATASPACEWARN=0
17:00:05 ADAN16 00035 2016-11-29 17:00:03 DIRRATIO=4
17:00:05 ADAN16 00035 2016-11-29 17:00:03 ELEMENTRATIO=1
17:00:05 ADAN16 00035 2016-11-29 17:00:03 FMXIO=1
17:00:05 ADAN16 00035 2016-11-29 17:00:03 INDEXCROSSCHECK=YES
17:00:05 ADAN16 00035 2016-11-29 17:00:03 INDEXUPDATE=ADVANCED
17:00:05 ADAN16 00035 2016-11-29 17:00:03 INTNAS=3,600
```
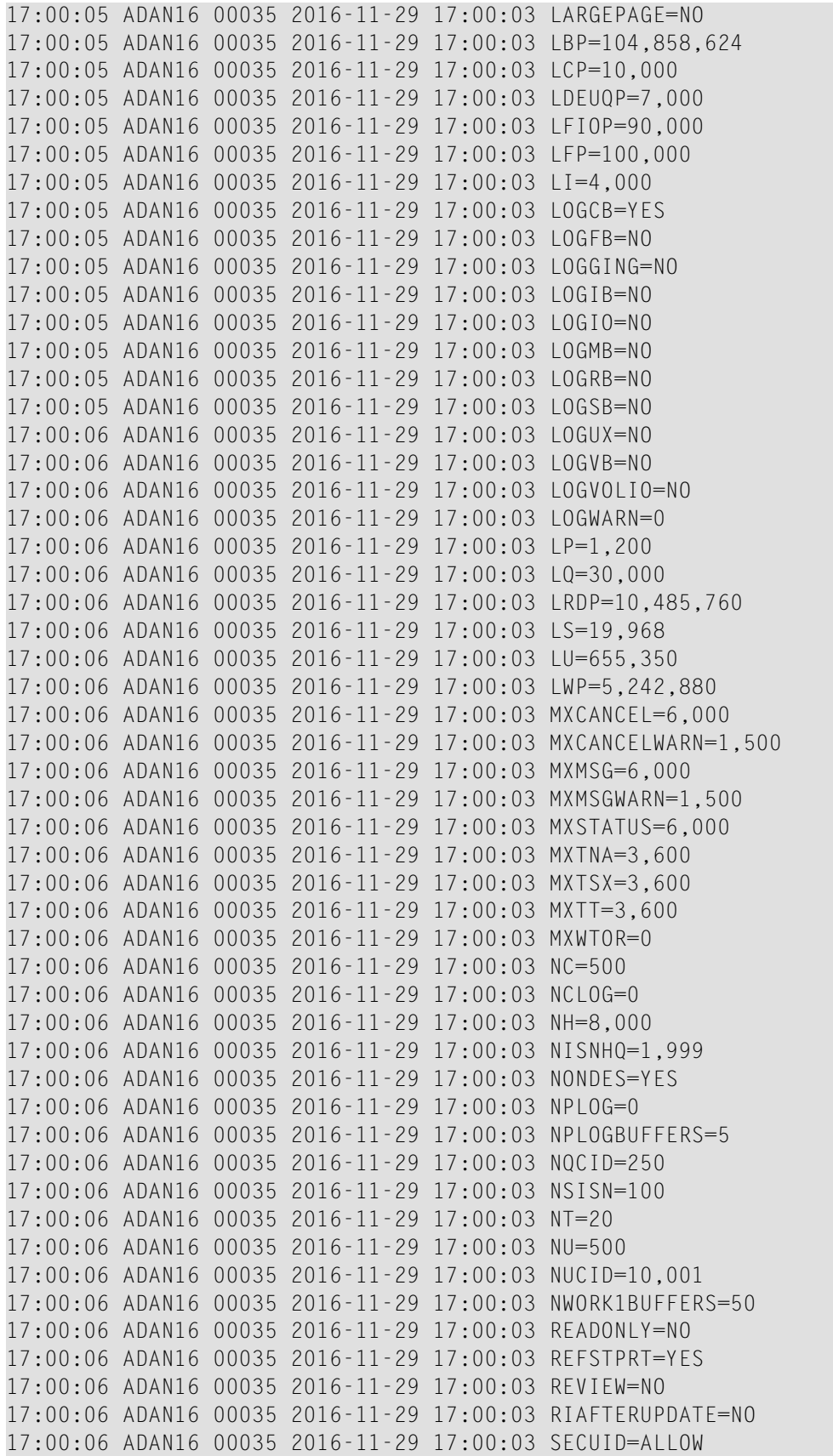

```
17:00:06 ADAN16 00035 2016-11-29 17:00:03 SMF=NO
17:00:06 ADAN16 00035 2016-11-29 17:00:03 TLSCMD=20
17:00:06 ADAN16 00035 2016-11-29 17:00:03 TNAA=1,800
17:00:06 ADAN16 00035 2016-11-29 17:00:03 TNAE=1,800
17:00:06 ADAN16 00035 2016-11-29 17:00:03 TNAX=1,800
17:00:06 ADAN16 00035 2016-11-29 17:00:03 TT=1,800
17:00:06 ADAN16 00035 2016-11-29 17:00:03 UPDATECONTROL=NODELAY
17:00:06 ADAN16 00035 2016-11-29 17:00:03 UTIONLY=NO
17:00:06 ADAN16 00035 2016-11-29 17:00:03 V64BIT=NO
17:00:06 ADAN41 00035 2016-11-29 17:00:03 Function completed
```
<span id="page-68-0"></span>Additional Adabas add-on products and nucleus components may display more parameters than are shown in this sample.

#### **DPPT Command: Display Parallel Participant Table (PPT)**

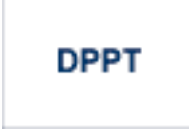

Use the DPPT command to display the parallel participant table (PPT) block for a nucleus.

This command produces internal information for use by Software AG technical support.

#### **Sample Output**

```
ADAI29 Oper cmd: DPPT 
ADAN24 00199 2009-01-27 22:31:35 Display PPT RABNs 00000083 to 000000A2
ADAN24 00199 2009-01-27 22:31:35 
ADAN24 00199 2009-01-27 22:31:35 PPT RABN: 00000083 
ADAN24 00199 2009-01-27 22:31:35 Number of entries: 05 
ADAN24 00199 2009-01-27 22:31:35 Nucleus indicator: E2 
ADAN24 00199 2009-01-27 22:31:35 NUCID: 0000 
ADAN24 00199 2009-01-27 22:31:35 Session number: 0005 
ADAN24 00199 2009-01-27 22:31:35 Last PLOG block: 00000000 
ADAN24 00199 2009-01-27 22:31:35 PLOG block ind: 00 
ADAN24 00199 2009-01-27 22:31:35 PPT Entry length: 0023 
ADAN24 00199 2009-01-27 22:31:35 Entry ID: E6 
ADAN24 00199 2009-01-27 22:31:35 Dataset=/SAGUID/PLX2/V7/WORKR1/
ADAN24 00199 2009-01-27 22:31:35 PPT Entry length: 0023 
ADAN24 00199 2009-01-27 22:31:35 Entry ID: 61 
ADAN24 00199 2009-01-27 22:31:35 Dataset=/ SAGUID /PLX2/V7/PLOGR1/ 
ADAN24 00199 2009-01-27 22:31:35 PPT Entry length: 0023 
ADAN24 00199 2009-01-27 22:31:35 Entry ID: 62 
ADAN24 00199 2009-01-27 22:31:35 Dataset=/ SAGUID /PLX2/V7/PLOGR2/ 
ADAN24 00199 2009-01-27 22:31:35 PPT Entry length: 0023 
ADAN24 00199 2009-01-27 22:31:35 Entry ID: 41 
ADAN24 00199 2009-01-27 22:31:35 Dataset=/ SAGUID /PLX2/V7/CLOGR1/ 
ADAN24 00199 2009-01-27 22:31:35 PPT Entry length: 0023
```
ADAN24 00199 2009-01-27 22:31:35 Entry ID: 42 ADAN24 00199 2009-01-27 22:31:35 Dataset=/ SAGUID /PLX2/V7/CLOGR2/ ADAN41 00199 2009-01-27 22:31:35 Function completed ←

## <span id="page-69-0"></span>**DRES Command: Display Allocated Pool Space and High Water Marks**

## **DRES**

Use the DRES command to display the allocated pool space and the highest use level (high water mark) during current session. Here is an example:

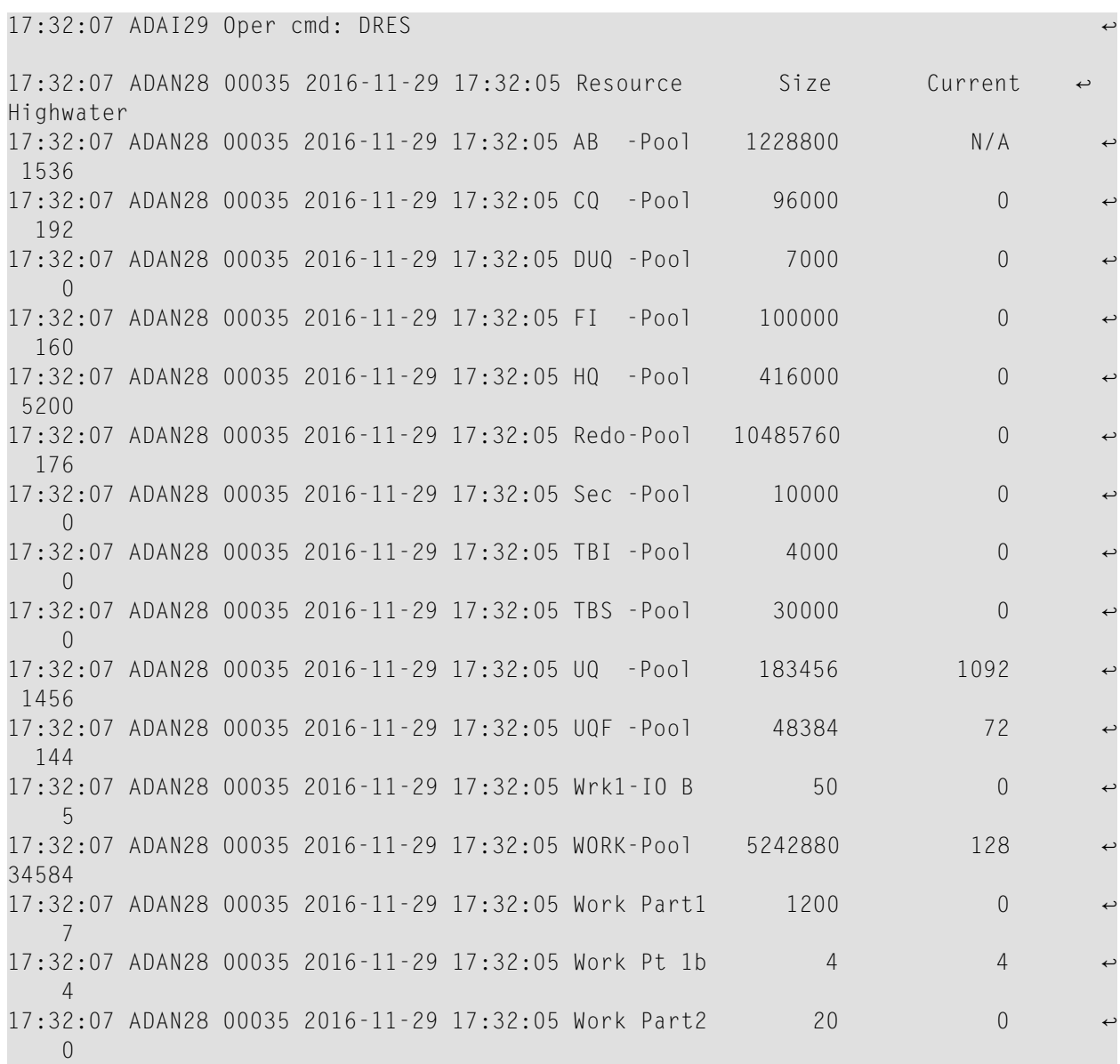

```
17:32:07 ADAN28 00035 2016-11-29 17:32:05 Work Part3 270 0 →
    0
17:32:07 ADAN41 00035 2016-11-29 17:32:05 Function completed
```
**Note:** The usage of the protection data extension area (resource name Work Pt 1b) reflects the number of WORK blocks that the nucleus is keeping/has kept in the global cache. The protection data extension area provides space for these WORK blocks for the case that the nucleus occasionally does not participate in a buffer flush performed by a peer nucleus in the cluster.

## <span id="page-71-0"></span>**DTARG Command: Display System Image**

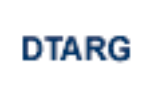

Use the DTARG command to display the system image currently servicing commands routed using the Entire Net-Work DBID target. This command can be issued against Adabas cluster nuclei.

The Entire Net-Work DBID target is used to route commands from users on remote systems with no active PLXCB. Such systems may be part of the z/OS sysplex or other Entire Net-Work nodes outside the sysplex.
#### **DXCACHE Command: Display Cache Statistics**

## **DXCACHE**

<span id="page-72-0"></span>Issue the DXCACHE command against cluster nuclei to display the primary cache-related statistics. Statistics are displayed in messages on the console. The kinds of statistics displayed are described in *Global Cache Statistics (Cluster Nucleus Only)*, in the *Adabas Parallel Services Operations Guide*.

The full set of statistics shown in this output is displayed only for users who have the selectable unit Adabas Online System (AOS) installed.

If you have installed only the demo version of AOS delivered with Adabas, only the statistics in the sections *Totals*, *Data Storage*, and *Normal Index* are displayed using this command.

#### **DXFILE Command: Display Cache Statistics for Files**

DXFILE= $fnr$ [, $fnr1$ ]...

<span id="page-73-0"></span>Issue the DXFILE command against cluster nuclei to display cache-related statistics for one to five files.

Statistics are displayed in messages on the console. The kinds of statistics displayed are described in *Global Cache Statistics (Cluster Nucleus Only)*, in the *Adabas Parallel Services Operations Guide*.

#### **DXLOCK Command: Display Lock Statistics**

# **DXLOCK**

<span id="page-74-0"></span>Issue the DXLOCK command against cluster nuclei to display lock-related statistics. Statistics are displayed in messages on the console. The kinds of statistics displayed are described in *Global Lock Statistics (Cluster Nucleus Only)*, in the *Adabas Parallel Services Operations Guide*.

#### **DXMSG Command: Display Messaging Performance Statistics**

## **DXMSG**

The DXMSG command can be used to display the messaging performance statistics available for Adabas Cluster Services or Adabas Parallel Services. Statistics are displayed in messages on the console. The kinds of statistics displayed are described in *Messaging Statistics*, in the *Adabas Cluster Services Operations Guide* or *Adabas Parallel Services Operations Guide*.

The statistics produced by the DXMSG command can be used to determine the impact of messaging on system performance and to determine how to set the ADARUN MXMSG parameter.

#### **DXSTAT Command: Display Cache and Lock Statistics**

## **DXSTAT**

<span id="page-75-0"></span>Use the DXSTAT command against cluster nuclei to display all cache- and lock-related statistics as well as I/O statistics for WORK datasets in the cluster. Statistics are displayed in messages on the console. The kinds of statistics displayed are described in *Global Cache Statistics (Cluster Nucleus Only)*, *Global Lock Statistics(Cluster Nucleus Only)* and *WORK Data Set I/O Statistics(Cluster Nucleus Only)*, in the *Adabas Parallel Services Operations Guide*.

The full set of external cache statistics shown in this output is displayed only for users who have the selectable unit Adabas Online System (AOS) installed.

If you have installed only the demo version of AOS delivered with Adabas, only the external cache statistics in the sections *Totals*, *Data Storage*, and *Normal Index* are displayed using this command. All file cache statistics for files and all external lock statistics are displayed.

#### **DXWORK Command: Display I/O Statistics for WORK Datasets**

#### **DXWORK**

Use the DXWORK command to display the read and write I/O statistics for the accesses to the WORK datasets of peer nuclei by a particular nucleus in the cluster. The DXWORK command may or may not display I/O statistics for a nucleus' own WORK dataset. Here is an example:

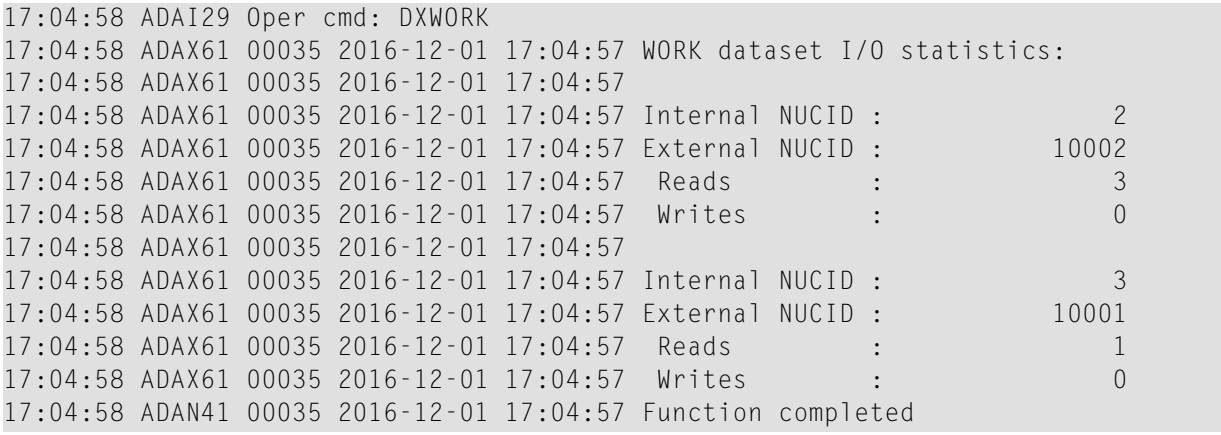

#### **MXCANCEL Command: Dynamically Change MXCANCEL Parameter Setting**

#### **MXCANCEL**

<span id="page-77-0"></span>The MXCANCEL command can be used against cluster nuclei to dynamically change (while the Adabas nucleus is running) the setting of the MXCANCEL ADARUN parameter for a nucleus. This command can be used to specify the maximum number of seconds for which one cluster nucleus waits for the termination of another nucleus in the cluster that it has canceled for not responding to an internal, intracluster command. Valid values range from 15 through 2147483647.

If the new MXCANCEL value is less than or equal to the current MXCANCELWARN setting, the MXCANCELWARN setting is automatically set to zero (0). (You can then use the MXCANCEL-WARN command to dynamically set the MXCANCELWARN setting appropriately.)

For more information about the MXCANCEL setting for a nucleus, read about the ADARUN MXCANCEL parameter in the *Adabas Operations Manual*.

#### **MXCANCELWARN Command: Dynamically Change MXCANCELWARN Parameter Setting**

#### **MXCANCELWARN**

<span id="page-78-0"></span>The MXCANCELWARN command can be used to dynamically change (while the Adabas nucleus is running) the setting of the MXCANCELWARN ADARUN parameter for a nucleus. This command can be used to specify the number of seconds after an intracluster cancellation request is made when the cluster nucleus requesting the cancellation should issue warnings about the inability of the canceled peer nucleus to terminate. Valid values can be zero (0) or an integer ranging from 4 through the value of MXCANCEL minus 1 (MXCANCEL-1).

The value of the MXCANCELWARN setting must be less than the value of the MXCANCEL setting. If MXCANCELWARN is set to a value greater than or equal to the value specified for MXCANCEL, the value is rejected. If MXCANCELWARN is set to zero, no warnings are issued about canceled cluster nuclei that are slow to terminate.

For more information about the MXCANCELWARN setting for a nucleus, read about the ADARUN MXCANCELWARN parameter in the *Adabas Operations Manual*.

#### **MXMSG Command: Dynamically Change MXMSG Parameter Setting**

#### **MXMSG**

The MXMSG command can be used to dynamically change (while the Adabas nucleus is running) the setting of the MXMSG ADARUN parameter for a cluster nucleus. This command can be used to specify the maximum number of seconds in which one cluster nucleus waits for the response of another nucleus in the cluster to an internal, intracluster command. Valid values range from 15 through 32767.

If the new MXMSG value is less than or equal to the current MXMSGWARN setting, the MXMSGWARN setting is automatically set to zero (0). (You can then use the MXMSGWARN command to dynamically set the MXMSGWARN setting appropriately.)

For more information about the MXMSG setting for a nucleus, read about the ADARUN MXMSG parameter in the *Adabas Operations Manual*.

#### **MXMSGWARN Command: Dynamically Change MXMSGWARN Parameter Setting**

#### **MXMSGWARN**

<span id="page-80-0"></span>The MXMSGWARN command can be used to dynamically change (while the Adabas nucleus is running) the setting of the MXMSGWARN ADARUN parameter for a cluster nucleus. This command can be used to specify the number of seconds after an intracluster request is made when the cluster nucleus issuing the intracluster request should issue warnings about the failure of the target cluster nucleus to respond. Valid values can be zero (0) or an integer ranging from 4 through the value of MXMSG minus 1 (MXMSG-1).

The value of MXMSGWARN must be less than the value of MXMSG. If MXMSGWARN is set to a value greater than or equal to the value specified for MXMSG, the value is rejected. If MXMSGWARN is set to zero, no warnings are issued about cluster nuclei that are slow to respond.

For more information about the MXMSGWARN setting for a nucleus, read about the ADARUN MXMSGWARN parameter in the *Adabas Operations Manual*.

#### **MXWTOR Command: Dynamically Change MXWTOR Parameter Setting**

#### **MXWTOR**

<span id="page-81-1"></span>The optional MXWTOR command can be used to dynamically change (while the Adabas nucleus is running) the setting of the MXWTOR ADARUN parameter for a cluster nucleus. This command can be used to specify the maximum number of seconds that a cluster nucleus should wait for an operator response to a self-terminating operator query. Valid values range from 15 through 64800 or zero  $(0)$ .

If MXWTOR is set to zero, the operator query does not occur (no ADAX9J messages are written) and no operator intervention is expected.

For more information about the MXWTOR setting for a nucleus, read about the ADARUN MXWTOR parameter in the *Adabas Operations Manual*.

#### **SMFDETAIL Command: Select the Detail Section Types in SMF Interval and Termination Records**

<span id="page-81-0"></span>SMFDETAIL = { ALL | NONE | section-name-list }

Adabas SMF records can contain a variable set of detail sections in Interval and Termination records (subtypes 2 and 3). This command allows you to override the setting of the SMFDETAIL ADARUN parameter defined for this Adabas sesssion. Using this command you can select the detail section types in Interval and Termination records that should be included in the Adabas SMF records. Unlike the SMFDETAIL ADARUN parameter, the value or values you specify for the SMFDETAIL command do *not* need to be enclosed in parentheses. If you specify NONE or ALL, they should be specified alone. However, you can specify one or more of the other detail section names (CMD, CSHB, CSHF, CSHG, CSHP, FILE, IODD, LOCK, MSGB, MSGC, MSGH, PARM, STG, THRD, or USER) in one SMFDETAIL parameter, separating each value with a comma.

The following table describes the meaning of the possible detail section names that can be used in the SMFDETAIL command:

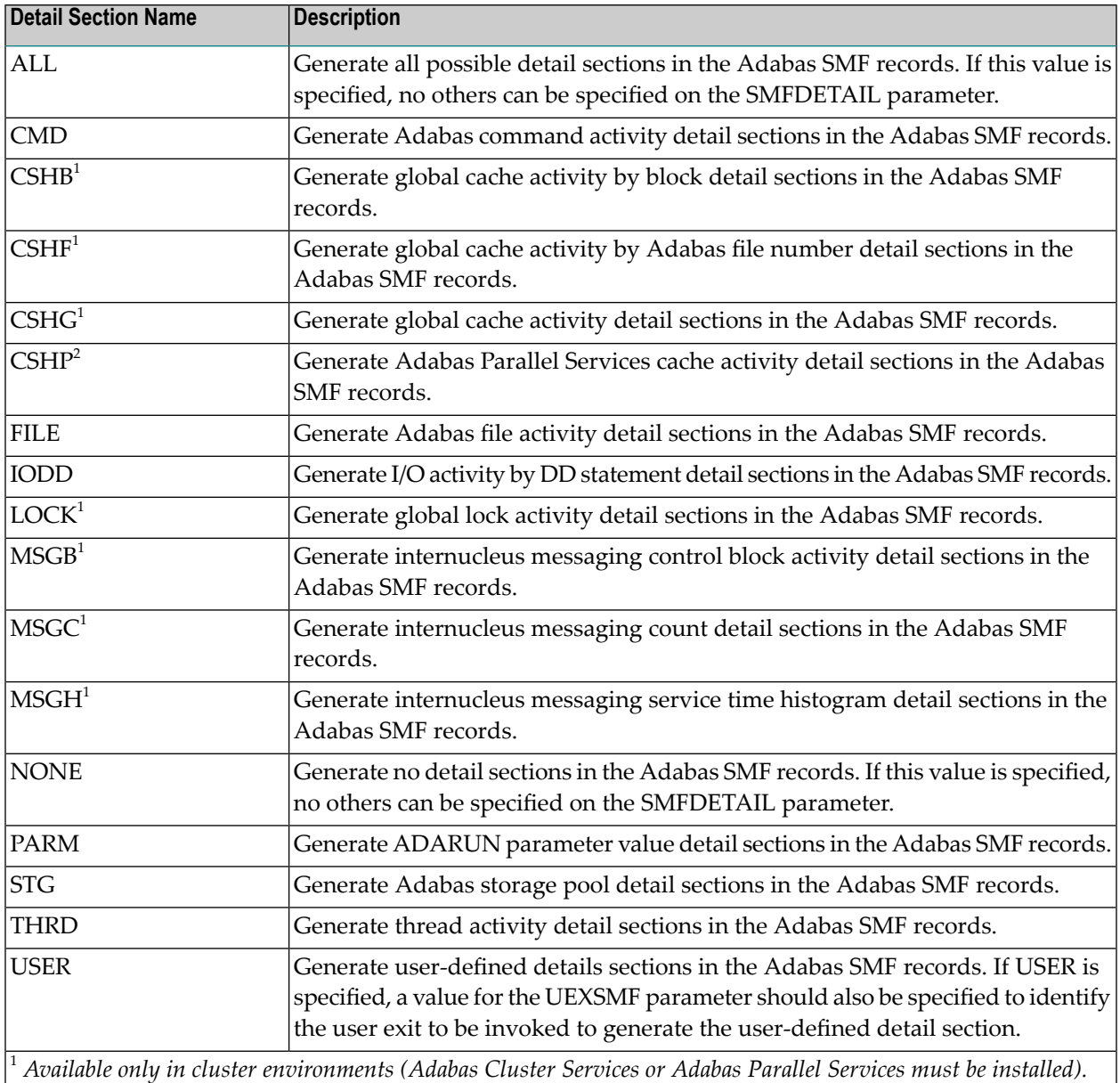

<sup>2</sup> *Available only in cluster environments with Adabas Parallel Services installed.*

#### **TARGET Command: Route Commands to Specified Target**

#### **TARGET** =  $\{\star | nuclei | system$

<span id="page-83-0"></span>Use this command against an Adabas Cluster Services nucleus to specify the system on which the Entire Net-Work DBID target for the cluster database is to be established. Specify a system name or the NUCID of a cluster nucleus on that system. The DBID target can be established on any system where a nucleus of the cluster is active. It is used to route commands from users on remote systems with no active PLXCB. Such systems may be part of the z/OS sysplex or other Entire Net-Work nodes outside the sysplex.

The command instructs Entire Net-Work to route requests to an Entire Net-Work node on an implicitly or explicitly specified system image. All future commands will be routed to the new destination. If there are existing users who have been routed using the DBID target and the target is relocated to another Entire Net-Work node, they will be reassigned to any cluster nuclei on the new node. These users lose their existing sessions with their previously assigned nuclei. As a consequence, they may receive response code 9 (ADARSP009) on the first command after the target is moved. Furthermore, they may receive response code 21 (ADARSP021) if they attempt to reuse previously defined command IDs (logical read sequences or search results).

Several possible operands can be used to specify the desired DBID target assignment, as described in the following table.

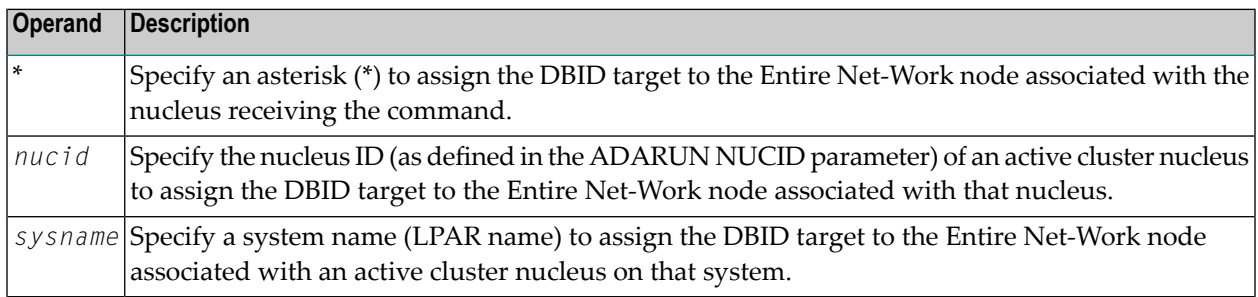

**Note:** The DBID target identifies an Entire Net-Work node, not a specific nucleus on a system. The DBID target is jointly serviced by all nuclei on that Entire Net-Work node.

## **Index**

#### **Symbols**

64-bit virtual storage option, [47](#page-52-0)

## **A**

Adabas Caching Facility adjusting shared cache size for, [25](#page-30-0) Adabas Cluster Services ADARUN parameter to enable, [31-32](#page-36-0) Adabas Parallel Services ADARUN parameter to enable, [31-32](#page-36-0) Adabas SMF records selecting detail SMF record sections, [44](#page-49-0) Adabas sysplex cluster nucleus ID parameter to specify, [42](#page-47-0) ADACOM initialization parameters, [3](#page-8-0) ADACOM operator commands after initialization, [51](#page-56-0) DIM display active images, [53](#page-58-0) DN display active local nuclei, [53](#page-58-1) DUMP, [54](#page-59-0) during initialization, [50](#page-55-0) SN, [55](#page-60-0) ADACOM parameters DBID, [5](#page-10-0) FORCE, [5](#page-10-1) LOC, [6](#page-11-0) NU maximum number of users, [6](#page-11-1) SVC supervisory call number for interregion communication, [7](#page-12-0) ADARUN directory of parameters, [11](#page-16-0) ADARUN parameters, [9](#page-14-0) determining correct settings, [10](#page-15-0) MLWTO, [37](#page-42-0)

## **C**

cache shared cache, [29](#page-34-0) cache structure

ratio directory entries to elements, [34](#page-39-0) statistics display, [67](#page-72-0), [70](#page-75-0) cache vector size, [25](#page-30-0) CLOGMRG ADARUN parameter, [24](#page-29-0) CLUCACHEEXTRA ADARUN parameter, [25](#page-30-0) **CLUCACHESIZE** ADARUN parameter, [25](#page-30-1) CLUCACHETYPE ADARUN parameter, [27](#page-32-0) CLUCACHEUNCHANGED ADARUN parameter, [29](#page-34-0) CLUGROUPNAME ADARUN parameter, [30](#page-35-0) **CLULOCKSIZE** ADARUN parameter, [30](#page-35-1) CLUPUBLPROT ADARUN parameter, [31](#page-36-0) CLUSTER ADARUN parameter, [32](#page-37-0) cluster cache vector size, [25](#page-30-0) group name, [30](#page-35-0) redo updates parameter to set size of pool, [36](#page-41-0) CLUWORK1CACHE ADARUN parameter, [32](#page-37-1) Command log parameter to enable merge, [24](#page-29-0) command routing, [78](#page-83-0) communication cluster nuclei timeout threshold for canceled peer nucleus, [37](#page-42-1) timeout threshold for command, [39](#page-44-0) console messages multi-line WTO messages, [37](#page-42-0) Control scheduling of update commands during buffer flush, [46](#page-51-0)

## **D**

DBID parameter, [5](#page-10-0) descriptor unique parameter to set size of pool, [35](#page-40-0) detail sections SMF records, [76](#page-81-0) DIM command

display activ e images, [53](#page-58-0) DIRRATIO / ELEMENTRATIO ADARUN parameter, [34](#page-39-0) displaying Adabas session parameters, [61](#page-66-0) DMEMTB command display member state table, [59](#page-64-0) DN command display activ e local nuclei, [53](#page-58-1) DNFV command displaying nucleus file variables, [60](#page-65-0) DPARM operator command, [61](#page-66-0) DPPT command displaying a nucleus PPT block, [63](#page-68-0) DTARG command display system image, [66](#page-71-0) DUMP command dump storage areas, [54](#page-59-0) DXCACHE command display lock statistics, [67](#page-72-0) DXFILE command display file statistics, [68](#page-73-0) DXLOCK command display lock statistics, [69](#page-74-0) DXSTAT command display cache and lock statistics, [70](#page-75-0) dynamically change MXCANCEL setting, [72](#page-77-0) dynamically change MXCANCELWARN setting, [73](#page-78-0) dynamically change MXMSGWARN setting, [75](#page-80-0) dynamically change MXWTOR setting, [76](#page-81-1)

## **F**

file statistics display, [68](#page-73-0) FORCE parameter, [5](#page-10-1)

## **G**

global cache area construct type, [27](#page-32-0) ratio directory entries to elements, [34](#page-39-0) size, [25](#page-30-1) Global lock area statistics display, [69](#page-74-0) global lock area size, [30](#page-35-1)

## **I**

Initialization parameters ADACOM, [3](#page-8-0)

## **L**

LBP ADARUN parameter, [26](#page-31-0) LDEUQP ADARUN parameter, [35](#page-40-0) LOC parameter, [6](#page-11-0) local buffer pool size parameter, [26](#page-31-0) lock structure statistics display, [70](#page-75-0)

LRDP ADARUN parameter, [36](#page-41-0)

#### **M**

member state table command to display, [59](#page-64-0) MLWTO parameter, [37](#page-42-0) multi-line console messages, [37](#page-42-0) multiprocessing nucleus ID for parameter to specify, [42](#page-47-0) **MXCANCEL** ADARUN parameter, [37](#page-42-1) MXCANCEL operator command, [72](#page-77-0) MXCANCELWARN ADARUN parameter, [38](#page-43-0) MXCANCELWARN operator command, [73](#page-78-0) MXMSG ADARUN parameter, [39](#page-44-0) MXMSGWARN ADARUN parameter, [40](#page-45-0) MXMSGWARN operator command, [75](#page-80-0) MXWTOR ADARUN parameter, [41](#page-46-0) MXWTOR operator command, [76](#page-81-1)

## **N**

NU parameter, [6](#page-11-1) NUCID ADARUN parameter, [42](#page-47-0) nucleus ID for multiprocessing parameter to specify, [42](#page-47-0) nucleus file variables displaying, [60](#page-65-0)

## **O**

Operator commands, [50](#page-55-1) ADACOM, [50](#page-55-2) cluster nucleus, [56](#page-61-0) DXLOCK display lock statistics, [69](#page-74-0) operator commands DMEMTB display member state table, [59](#page-64-0) DNFV, [60](#page-65-0) DPARM, [61](#page-66-0) DPPT, [63](#page-68-0) DTARG, [66](#page-71-0) DXCACHE display lock statistics, [67](#page-72-0) DXFILE display file statistics, [68](#page-73-0) DXSTAT display cache and lock statistics, [70](#page-75-0) MXCANCEL, [72](#page-77-0) MXCANCELWARN, [73](#page-78-0) MXMSGWARN, [75](#page-80-0) MXWTOR, [76](#page-81-1) TARGET, [78](#page-83-0)

## **P**

PPT displaying a nucleus block, [63](#page-68-0) PROGRAM ADARUN parameter, [43](#page-48-0)

## **R**

redo pool parameter to set size of, [36](#page-41-0)

## **S**

session displaying current parameters, [61](#page-66-0) shared cache unchanged block option, [29](#page-34-0) SMF Interval records, [76](#page-81-0) SMF records detail sections, [76](#page-81-0) selecting detail sections, [44](#page-49-0) SMF Termination records, [76](#page-81-0) SMFDETAIL ADARUN parameter, [44](#page-49-0) SN command set nucleus status, [55](#page-60-0) SVC parameter, [7](#page-12-0) system image display, [66](#page-71-0)

## **T**

TARGET command route commands to specified target, [78](#page-83-0)

## **U**

unique descriptor pool parameter to set size of, [35](#page-40-0) UPDATECONTROL ADARUN parameter, [46](#page-51-0) Users maximum number of, [6](#page-11-1)

#### **V**

V64BIT parameter, [47](#page-52-0) virtual storage 64-bit option, [47](#page-52-0)

## **X**

XCF group name, [30](#page-35-0)